# **BỘ 10 ĐỀ KIỂM TRA 1 TIẾT HỌC KÌ 1 MÔN TIN HỌC 12 NĂM HỌC 2019-2020 CÓ ĐÁP ÁN CHI TIẾT**

### **1. Đề kiểm tra 1 tiết HK1 môn Tin học 12 – Số 1 TRƯỜNG THPT NGUYỄN DU ĐỀ KIỂM TRA 1 TIẾT HỌC KÌ 1**

**MÔN TIN HỌC 12 NĂM HỌC 2019-2020**

#### **Thời gian làm bài: 45 phút**

**Câu 1**: Khi tạo cấu trúc bảng, tên trường được nhập vào cột.

- A. Field name.
- B. Data type
- C. Field size
- D. Format
- **Câu 2**: Mỗi đối tượng của Access có các chế độ làm việc là:
- A. Thiết kế và cập nhật B. Trang dữ liệu và thiết kế
- C. Thiết kế và bảng diện và chỉnh sửa và cập nhật

**Câu 3**: Trong CSDL đang làm việc, để tạo một bảng mới bằng cách tự thiết kế, thì thao tác thực hiện nào sau đây là đúng.

- A. Table Create Table in design view B. Query Create Query in design view
- C. Form Create Form in design view D. Report Create Report in design view
- -

**Câu 4**: Trong CSDL đang làm việc, để tạo một biểu mẫu mới bằng cách làm theo trình thuật sĩ , thì thao tác thực hiện nào sau đây là đúng.

- 
- C. Form Create Form by using wizard D. Report Create Report by using wizard
- A. Table Create Table by using wizard B. Query Create Query by using wizard
	-

**Câu 5**: Dữ liệu của CSDL được lưu trữ ở

- A. Query B. Form
- C. Table D. Report

**Câu 6**: Dữ liệu kiểu logic trong Microsoft Access được ký hiệu là:

- A. Autonumber B. Text
- C. Yes/No D. Number

**Câu 7**: Khi làm việc với bảng. Ở chế độ Design, khi thực hiện thao tác lệnh Insert Row là ta đang thực hiện công việc nào sau đây?

A. Chèn thêm bảng B. Chèn thêm cột

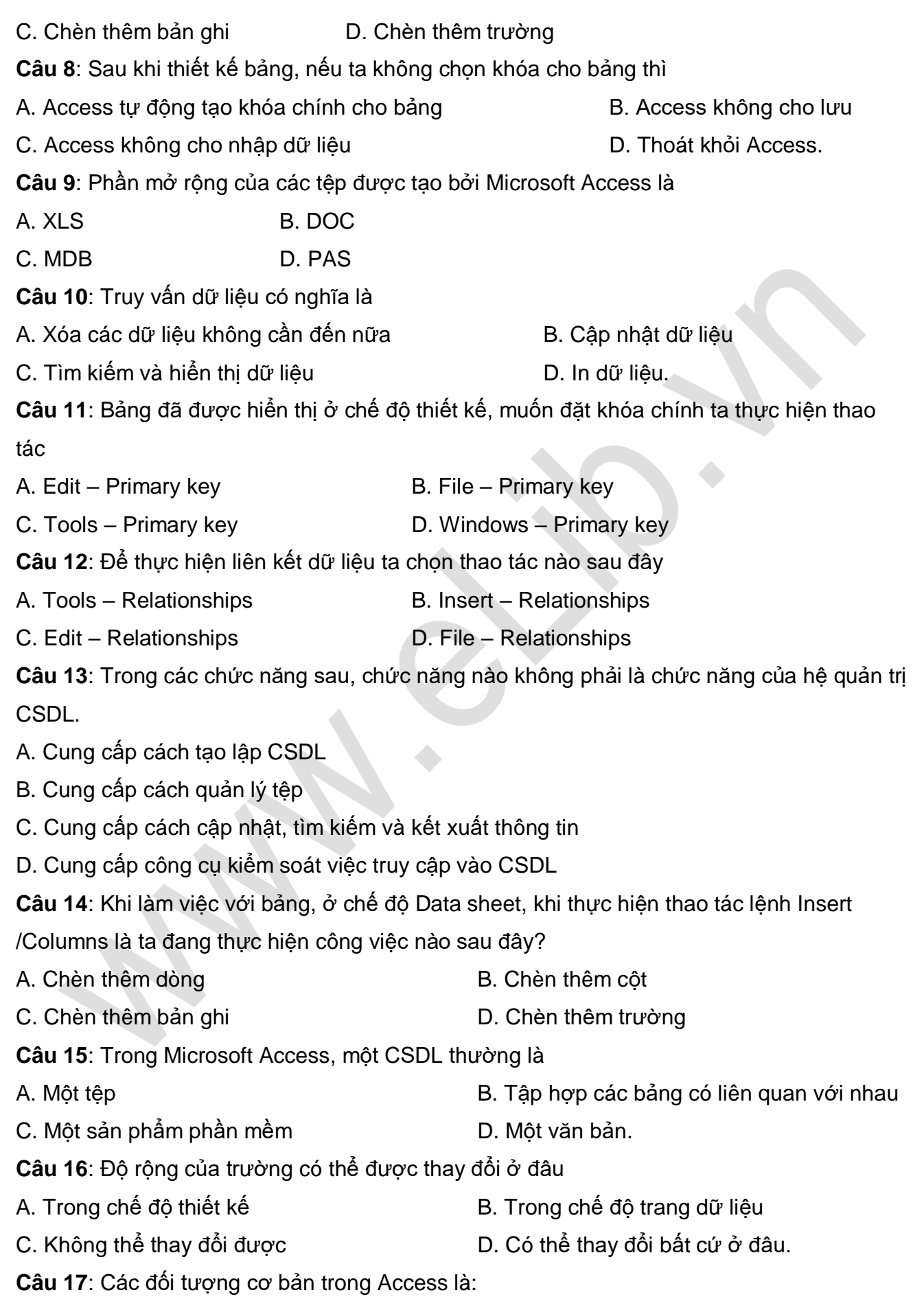

#### Website: [www.eLib.vn](http://www.elib.vn/) | Facebook: eLib.vn

- A. Bảng, Macro, Biểu mẫu, Mẫu hỏi. B. Bảng, Macro, Biểu mẫu, Báo cáo.
- C. Bảng, Mẫu hỏi, Biểu mẫu, Báo cáo D. Bảng, Macro, Môđun, Báo cáo.

**Câu 18**: Đối tượng nào không dùng để cập nhật dữ liệu:

- A. Báo cáo; B. Bảng;
- C. Biểu mẫu; D. Mẫu hỏi;
- **Câu 19**: Hệ quản trị CSDL là:
- A. Phần mềm dùng tạo lập, lưu trữ và khai thác một CSDL.
- B. Phần mềm dùng tạo lập CSDL.
- C. Phần mềm để thao tác và xử lý các đối tượng trong CSDL.
- D. Phần mềm dùng tạo lập, lưu trữ một CSDL

**Câu 20**: Điều kiện để tạo mối liên kết giữa hai bảng là :

- A. Trường liên kết của hai bảng phải cùng kiểu dữ liệu
- B. Trường liên kết của hai bảng phải là chữ hoa
- C. Trường liên kết của hai bảng phải là kiểu dữ liệu số
- D. Trường liên kết của hai bảng phải khác nhau về kiểu dữ liệu

**Câu 21**: Trong Access, ta có thể sử dụng biểu mẫu để :

- A. Nhập dữ liệu B. Sửa cấu trúc bảng
- C. Lập báo cáo **D. Tính toán cho các trường tính toán**
- Câu 22: Trên Table ở chế đô Design, thao tác chon Edit → Delete Rows?
- A. Hủy khoá chính cho trường hiện tại. B. Xoá trường hiện tại
- C. Tạo khoá chính cho trường hiện tại D. Thêm trường mới vào trên trường hiện

tại

- **Câu 23**: Khi một Field trên Table được chọn làm khoá chính thì?
- A. Giá trị dữ liệu trên Field đó được trùng nhau
- B. Giá trị dữ liệu trên Field đó không được trùng nhau
- C. Giá trị dữ liệu trên Field đó bắt buộc là kiểu Text
- D. Không có khái niệm khoá chính

**Câu 24**: Trên Table ở chế độ Datasheet View, biểu tượng trên thanh công cu?

- A. Lọc theo ô dữ liệu đang chọn
- B. Huỷ bỏ lọc
- C. Lưu (Save) lại nội dung sau khi lọc
- D. Lọc dữ liệu theo mẫu

**Câu 25**: Trên Table ở chế độ Datasheet View, Nhấn Ctrl+F?

# ellib

- 
- C. Mở hộp thoại Edit Relationships D. Mở hộp thoại Find and Replace
- A. Mở hộp thoại Font B. Mở hộp thoại Relationships
	-

Câu 26: Trên Table ở chế độ Datasheet View, biểu tượng **Videot trên thanh công cụ?** 

- A. Lọc dữ liệu theo mẫu
- B. Huỷ bỏ lọc
- C. Lọc theo ô dữ liệu đang chọn
- D. Lưu (Save) lại nội dung sau khi lọc

Câu 27: Trong bảng chọn objects. Ngăn Table, thao tác Right/click → tên table, chọn→ Delete?

- A. Đổi tên table
- B. Tạo cấu trúc mới cho table
- C. Xoá table
- D. Lưu cấu trúc của table
- **Câu 28**: Trên Table ở chế độ Datasheet View, chọn một ô, chọn →  $\frac{1}{2}$
- A. Sắp xếp dữ liệu trên cột chứa ô vừa chọn theo chiều giảm
- B. Sắp xếp dữ liệu trên cột chứa ô vừa chọn theo chiều tăng
- C. Sắp xếp các trường của Table theo chiều tăng
- D. Sắp xếp các trường của Table theo chiều giảm
- Câu 29: Trong bảng chọn objects. Ngăn Table, thao tác Right/click→tên table, chọn→

Rename?

A. Đổi tên table vừa chon

- B. Nhập dữ liệu cho table
- C. Xoá table
- D. Chỉnh sửa cấu trúc cho table
- **Câu 30**: Trên Table ở chế đô Datasheet View, chon Edit → Delete Record → Yes?
- A. Xoá trường khoá chính (Primary key) B. Xoá Table đang xử lý
- C. Xoá trường chứa con trỏ D. Xoá bản ghi chứa con trỏ
- **Câu 31**: Trong Access, để làm việc với chế độ thiết kế ta thực hiện: ...... → Design View?
- A. View **B. Edit** C. Insert **D. Tools**

**Câu 32**: Trong Access, nút lệnh này có ý nghĩa gì?

- A. Một tệp cơ sở dữ liệu B. Khởi động Access
- 
- C. Xác định khóa chính  $\Box$  D. Cài mật khaaurcho tệp cơ sở dữ liệu

# **ELib**

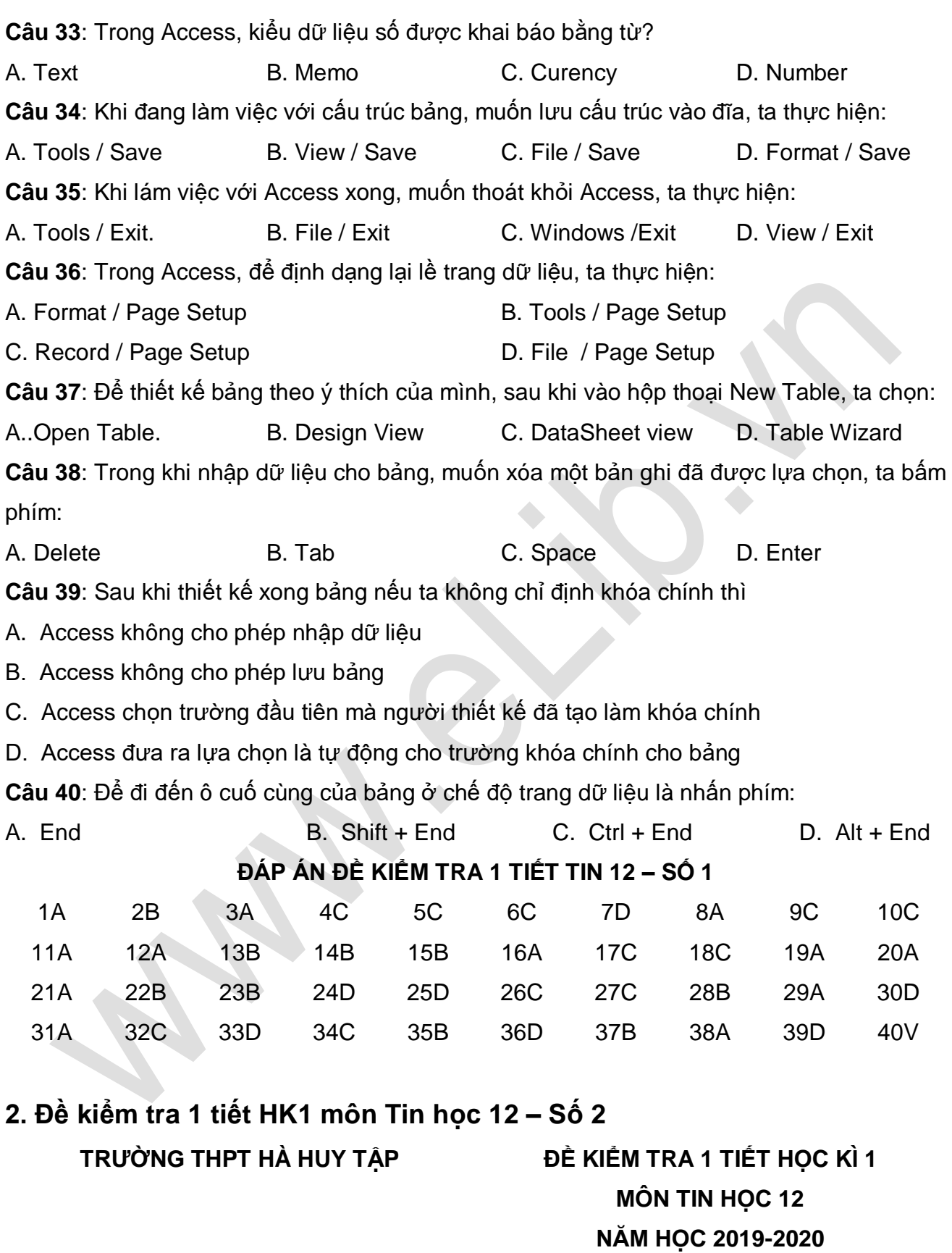

# **Thời gian làm bài: 45 phút**

# **I. PHẦN TRẮC NGHIỆM**

- **Câu 1:** Access là?
- **A.** Bộ phần mềm Microsoft Office.
- **B**. Hệ quản tri cơ sở dữ liệu
- **C**. Ngôn ngữ lập trình.
- **D**. Cơ sở dữ liệu
- **Câu 2:** Các thao tác nào không phải các thao tác cơ bản trên bảng:
- **A**. Lọc
- **B**. Cập nhật dữ liệu
- **C.** Sắp xếp
- **D.** Xoá bảng và đổi tên bảng
- **Câu 3:** Chọn kiểu dữ liệu nào cho truờng điểm Toán, Lý....
- **A**. AutoNumber
- **B**. Yes/No
- **C**. Currency
- **D**. Number

**Câu 4:** Khi làm việc với đối tượng bảng, muốn sửa đổi thiết kế cấu trúc bảng, ta chọn nút lênh:

- **A**. Open
- **B**. New
- **C**. Preview
- **D**. Design

**Câu 5:** Trong Access, dữ liệu kiểu ngày tháng được khai báo bằng từ?

- **A**. Day/Time
- **B**. Day/Type
- **C.** Date/Type
- **D**. Date/Time

**Câu 6:** Khi làm việc với Access xong, muốn thoát khỏi Access, ta thực hiện :

- **A**. View Exit
- **B**. Tools Exit
- **C**. File Exit
- **D**. Windows Exit

#### **II. PHẦN TỰ LUẬN**

**Câu 1 (4đ).** Giả sử CSDL Ql\_thu\_vien trong 1 trường THPT có các bảng và gồm các trường sau:

- NGUOI\_MUON: (Ma\_so\_the, Ho\_ten, Ngsinh, Lop)
- PHIEU MUON : (So phieu, Ma so the, Ma so sach, Ngay muon, Ngay hen tra)
- SACH : (Ma\_so\_sach, Ten\_sach, NXB, Tac\_gia)

#### **Em hãy**:

**a:** Chọn kiểu dữ liệu hợp lý cho từng trường trong các bảng? Chọn khóa chính cho mỗi bảng.

**b:** Trình bày các bước để tạo liên kết giữa bảng NGUOI\_MUON và bảng PHIEU\_MUON, bảng PHIEU\_MUON và bảng SACH trong CSDL trên.

**c:** Hãy tạo biểu mẫu để nhập DL cho bảng PHIEU\_MUON.

**d:**Tao báo cáo danh sách học sinh mượn theo tên sách gồm: Ho\_ten, Ten\_sach,

Ngay\_muon, Ngay\_tra và nhóm theo tên sách.

#### **Câu 2:(2đ).**

Có bao nhiêu bước chính để tạo một mẫu hỏi?

#### **Câu 3:(1đ).**

Theo em nghành tin học đối với XH hiện nay có quan trong hay không? Vì sao? Cho một vài VD?

#### **ĐÁP ÁN ĐỀ KIỂM TRA 1 TIẾT TIN 12 – SỐ 2**

**I, Trắc nghiệm**

**1.B 2.D 3.D 4.D 5.B 6.C**

**II: Lý thuyết**

**Câu 1:(4đ).**

```
A/ Chỉ định kiểu DL, Khóa chính.(1đ).
```
#### **NGUOI\_MUON**

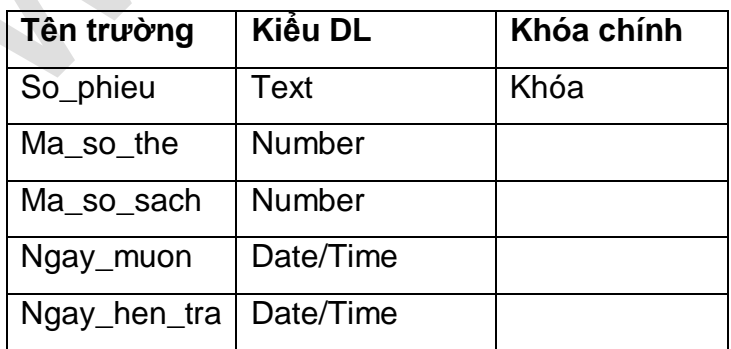

#### **PHIEU\_MUON**

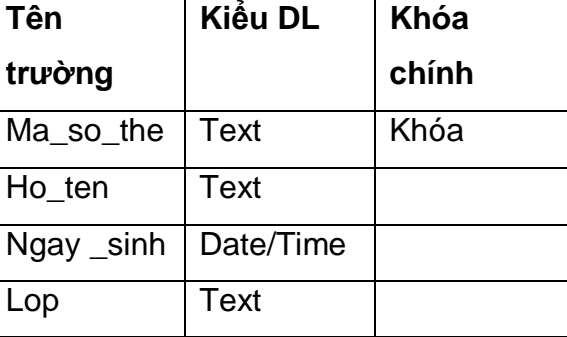

#### **SACH**

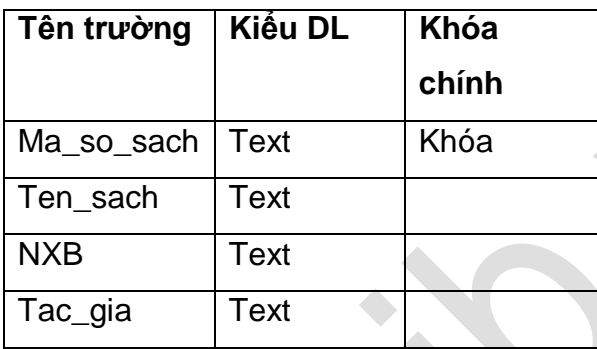

#### **B. Tạo liên kết**

- **NGUOI\_MUON: Ma\_so\_the**, Ho\_ten, Ngsinh, Lop.

- **PHIEU\_MUON : So\_phieu**, Ma\_so\_the, Ma\_so\_sach, Ngay\_muon, Ngay\_hen\_tra.

**- SACH: Ma\_so\_sach**, Ten\_sach, NXB, Tac\_gia.

- Bảng **NGUOI\_MUON** và bảng **PHIEU\_MUON** đều có trường **Ma\_so\_the** ta dùng trường này để tạo liên kết.

- Bảng **SACH** và bảng **PHIEU\_MUON** đều có trường **Ma\_so\_sach** ta dùng trường này để tạo liên kết

#### **C. Tạo biểu mẫu**

**B1**: DL nguồn dùng cho biểu mẫu là: Bảng PHIEU\_MUON.

**B2**: Các trường đưa vào biểu mẫu: So\_phieu, Ma\_so\_the, Ma\_so\_sach, Ngay\_muon, Ngay hen tra.

#### **D. Tạo báo cáo:**

**B1**: Báo cáo kết xuất những thông tin: Ho\_ten, Ten\_sach, Ngay\_muon, Ngay\_tra.

**B2**: DL nguồn đưa vào báo cáo: Bảng PHIEU\_MUON, NGUOI\_MUON, SACH.

**B3:** DL được gộp nhóm theo tên sách

**Câu 2.** Các bước chính để tạo một mẫu hỏi.

- Chọn DL nguồn cho mẫu hỏi.

- Chọn các trường từ DL nguồn để đưa vào mẫu hỏi.

- Khai báo các điều kiện cân đưa vào mẫu hỏi.
- Chọn trường để sắp xếp các bản ghi trong mẫu hỏi.
- Tạo các trường tính toán từ các trường đã có.
- Đặt điều kiện gộp nhóm.

#### **Câu 3:**

- Hiện nay tin học rất quan trong.
- Vì mọi hoạt đông kinh tế XH đêu cần đến máy tính và sử dụng máy tính để quản lí.
- VD: Nghành ngân hàng, Bưu điện, Cơ sở kinh doanh, Các công ty....

### **3. Đề kiểm tra 1 tiết HK1 môn Tin học 12 – Số 3**

**TRƯỜNG THPT NGUYỄN TRÃI ĐỀ KIỂM TRA 1 TIẾT HỌC KÌ 1 MÔN TIN HỌC 12 NĂM HỌC 2019-2020 Thời gian làm bài: 45 phút**

#### **Phần lý thuyết trắc nghiệm:**

**Câu 1**: Thao tác đầu tiên để tạo liên kết cho các bảng:

- A. Tools  $\rightarrow$  Word Count B. Tools  $\rightarrow$  Language
- 
- 
- C. Tools  $\rightarrow$  Speech D. Tools  $\rightarrow$  Relationships
- **Câu 2**: Để xóa một trường ta chon:
- A. Insert  $\rightarrow$  Rows B. Edit  $\rightarrow$  Primary Key
- 
- 
- C. Edit  $\rightarrow$  Delete Rows

**Câu 3:** Cơ sở dữ liệu (CSDL) là

A. Tập hợp dữ liệu chứa đựng các kiểu dữ liệu: ký tự, số, ngày/giờ, hình ảnh... của một chủ thể nào đó.

B. Tập hợp dữ liệu có liên quan với nhau theo một chủ đề nào đó được lưu trên máy tính điện tử để đáp ứng nhu cầu khai thác thông tin của nhiều người.

C. Tập hợp dữ liệu có liên quan với nhau theo một chủ đề nào đó được lưu trên máy tính điện tử.

D. Tập hợp dữ liệu có liên quan với nhau theo một chủ đề nào đó được ghi lên giấy.

**Câu 4**: Chức năng " sắp xếp, tìm kiếm và kết xuất dữ liệu xác định từ một hoặc nhiều bảng" là chức năng của đối tượng nào sau đây?

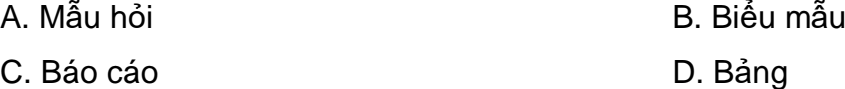

**Câu 5** Người có trách nhiệm quản lí các tài nguyên như CSDL, hệ QTCSDL, và các phần mêm liên quan, có vai trò cài đặt CSDL vật lí, cấp phát các quyền truy cập CSDL, cấp phần cứng và phần mềm theo yêu cầu của các các trình ứng dung và người dùng. Goi là gì trong những người sau đây ?

A. Người lập trình ứng dụng B. Người dùng

C. Người quản trị CSDL D. Đáp án khác

**Câu 6:** Bảng DIEM gồm có các trường : SBD, HOTEN, TOAN, LI, HOA. Muốn tạo thêm một mẫu hỏi chứa các trường của bảng DIEM và có thêm trường TB, ta xây dựng biểu thức để tính điểm trung bình (TB) là :

A. TB:(TOAN)+(LI)+(HOA)/3 B. TB:([TOAN]+[LI]+[HOA])/3

C. TB= (TOAN+LI+HOA)/3 D. TB= [TOAN]+[LI]+[HOA]/3

**Câu 7**: Một hàng của bảng gồm dữ liệu về các thuộc tính của chủ thể được quản lí gọi là:

- A. Date/Time B. Field
- C. Data Type C. Data Type C. Record

Câu 8: Chon kiểu dữ liệu nào cho truờng điểm Toán, Lý, Tin,...

- A. AutoNumber B. Number
- C. Currency D. Yes/No

**Câu 9**: Những công việc thường gặp khi xử lí thông tin của một tổ chức là:

A. Tạo lập hồ sơ, cập nhật hồ sơ và khai thác hồ sơ.

B. Tìm kiếm hồ sơ, thống kê hồ sơ

C. Thêm, sửa, xóa hồ sơ

D. Tìm kiếm, sắp xếp, thống kê, lập báo cáo hồ sơ

**Câu 10**: Phát biểu: "Một hệ Quản trị CSDL cung cấp môi trường cho người dùng khai báo kiểu dữ liệu, các cấu trúc dữ liệu thể hiện thông tin và các ràng buộc dữ liệu " đó là phát biểu của chức năng nào sau đây?

A. Cung cấp môi trường cập nhật và khai thác dữ liệu

B. Cung cấp công cụ kiểm soát, điều khiển và truy cập vào CSDL

C. Cung cấp môi trường tạo lập cơ sở dữ liệu

D. Tất cả đều sai

**Câu 11:** Cần tạo liên kết giữa các bảng vì :

A. các bảng trong một CSDL thường có liên quan đến nhau

B. có nhu cầu tổng hợp dữ liệu từ nhiều bảng

C. cả A và B đều đúng.

D. cả A và B đều sai.

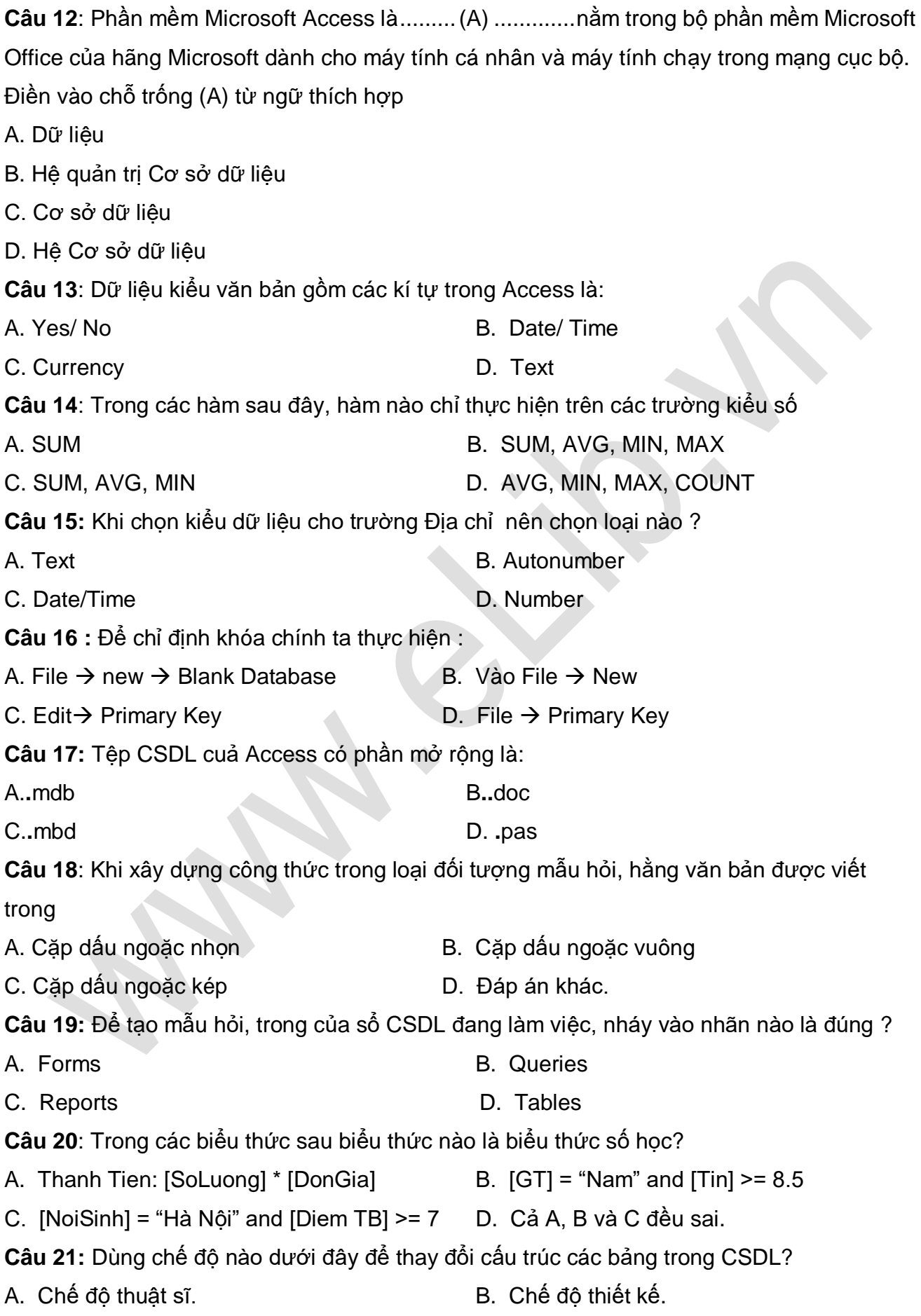

C. Chế độ biểu mẫu. <br>
D. Chế độ trang dữ liệu.

**Câu 22** : Chữ Tiếng Anh của thuật sĩ là gì ?

A. View B. Data

C. Print D. Wizard

**Câu 23:** Khi đang mở cửa sổ Relationship, để chỉnh sửa/xóa một liên kết giữa hai bảng, thực hiện:

A. Nháy nút phải chuột lên liên kết để mở bảng chọn tắt, chọn Edit để sửa, chọn Delete để xóa.

- B. Nháy chọn liên kết rồi nhấn Delete để xóa;
- C. Nháy đúp lên liên kết để sửa ;
- D. Nháy chọn liên kết rồi nhấn Enter để sửa;

**Câu 24:** Những người có nhiệm vụ xây dựng các chương trình ứng dụng là những người nào ?

A. Người Quản trị CSDL B. Người dùng

C. Người lập trình ứng dụng D. Cả A, B và C.

- 
- **Câu 25:** Thuật ngữ Data Type dùng để chỉ :

A. Trường B. Kiểu dữ liệu

C. Bản ghi D. Tất cả đều sai.

**Câu 26:** Biểu mẫu là một đối tượng trong Access dùng để thực hiện công việc chủ yếu nào

- A. Xem, nhập, sửa dữ liệu
- B. Lập báo cáo
- C. Kết xuất thông tin
- D. Tìm kiếm thông tin
- **Câu 27:** Hệ quản trị CSDL là
- A. Phần mềm dùng tạo lập CSDL
- B. Phần mềm dùng tạo lập, lưu trữ và khai thác thông tin của CSDL
- C. Phần mềm để thao tác và xử lý các đối tượng trong CSDL
- D. Phần mềm dùng tạo lập, lưu trữ một CSDL

**Câu 28:** Bảng đã được hiển thị ở chế độ trang dữ liệu, muốn lọc những bản ghi theo ô dữ liệu đang chọn, thao tác thực hiện lệnh nào sau đây là đúng

- A. Record/ Fillter/Fillter By Selection
- B. Record/Sort/Sort Ascending
- C. Record/Fillter/Fillter By Form
- D. Insert/Colum

**Câu 29:** Nháy nút để đóng cửa sổ Relationship. Nháy **Yes** để lưu lại liên kết, đúng hay sai ? A. Đúng B. Sai **Câu 30:** Điều kiện lọc nào dưới đây sử dụng lọc theo ô dữ liệu đang chọn ? A. Những người là nam có lương lớn hơn 2.000.000 B. Những người sinh năm 1980 và có địa chỉ ở Hà Nội. C. Những người có mã số lớn hơn 100 D. Những người sinh năm 1980. **Câu 31:** Biểu thức logic được sử dụng trong các trường hợp nào ? A. Thiết lập bộ lọc cho bảng. B. Thiết lập điều kiện lọc để tạo mẫu hỏi. C. Cả A và B đều đúng. D. Cả A và B đều sai. **Câu 32:** Nếu thêm nhầm một bảng làm dữ liệu nguồn trong khi tạo mẫu hỏi, để bỏ bảng đó khỏi chế độ thiết kế, ta thực hiện : A. Query  $\rightarrow$  Remove Table B. Edit  $\rightarrow$  Delete Table C. Form  $\rightarrow$  Remove Table D. Tất cả đều sai. **Câu 33:** Sau khi nhập dữ liệu vào bảng, phát hiện ra người nhập gõ nhầm chữ NG thành GN. Làm cách nào tốt nhất để có thể chỉnh sửa được lỗi này ? A. Lọc ra những bản ghi bị lỗi và sửa B. Thực hiện lệnh tìm kiếm và thay thế GN thành NG C.Tìm kiếm các bản ghi bị lỗi và sửa D.Tìm từ bản ghi đầu đến bản ghi cuối, gặp lỗi thì sửa. **Câu 34:** Phép toán số học trong mẫu hỏi là : A. cộng (+), trừ (-), nhân (x), chia (:) C. cộng (+), trừ (-), nhân (\*), chia (/) B. cộng  $(+)$ , trừ  $(-)$ , nhân  $(*)$ , chia  $( \cdot )$  D. Tất cả đều sai. **Câu 35:** Phát biểu nào sai trong các phát biểu sau? A. Biểu mẫu được dùng để cập nhật dữ liệu B. Mẫu hỏi dùng để kết xuất dữ liệu từ nhiều bảng. C. Báo cáo dùng để tổng hợp và in dữ liệu theo khuôn dạng. D. Bảng dùng để tổng hợp và in dữ liệu theo khuôn dạng. **Câu 36:** Đặc điểm nào sau đây không có ở biểu mẫu ? A. Thực hiện thao tác thông qua nút lệnh. B. Luôn hiển thị nhiều bản ghi cùng một lúc. C. Hiển thị dữ liệu trong bảng dưới dạng thuận tiện để xem, nhập và sửa.

**ELib** 

D. Không có đặc điểm nào.

**Câu 37:** Trong của sổ CSDL đang làm việc, để tạo mẫu hỏi bằng cách tự thiết kế, thao tác thực hiện lệnh nào sau đây là đúng ?

- A. Queries/ Create Queries by Using Wizard B.Tables/Create Table in Design View
- C. Queries /Create Queries in Design View D. Tables/Create Tables by Using Wizard
- **Câu 38:** Muốn xoá liên kết giữa hai bảng, trong cửa sổ Relationships ta thực hiện :
- A. Chon hai bảng và nhấn phím Delete.
- B. Chọn đường liên kết giữa hai bảng đó và nhấn phím Delete.
- C. Chọn tất cả các bảng và nhấn phím Delete.
- D. Tất cả đều sai.

**Câu 39:** Trong một công ty có hệ thống mạng nội bộ để sử dụng chung CSDL, nếu em được giao quyền tổ chức nhân sự, em có quyết định phân công một nhân viên đảm trách cả 03 vai trò: là người Quản trị CSDL, vừa là nguời lập trình ứng dụng, vừa là người dùng không?

- A. Không được B. Không thể
	-
- C. Được D. Không nên

**Câu 40:** Thao tác nào sau đây không là thao tác cập nhật dữ liệu ?

- A. Xem dữ liệu B. Thêm bản ghi
	-

C. Xoá bản ghi D. Nhập dữ liệu ban đầu

#### **ĐÁP ÁN ĐỀ KIỂM TRA 1 TIẾT TIN 12 – SỐ 3**

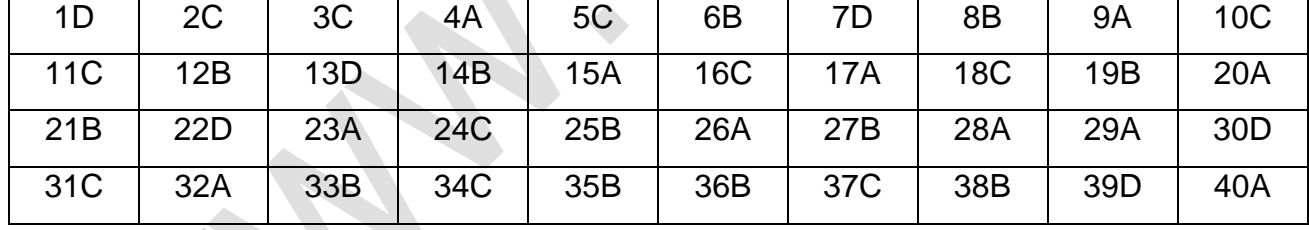

### **4. Đề kiểm tra 1 tiết HK1 môn Tin học 12 – Số 4**

**TRƯỜNG THPT NHO QUAN 1 ĐỀ KIỂM TRA 1 TIẾT HỌC KÌ 1 MÔN TIN HỌC 12 NĂM HỌC 2019-2020 Thời gian làm bài: 45 phút**

#### **I.Phần Trắc nghiệm**

Câu 1: Trong Access có mấy đối tượng chính?

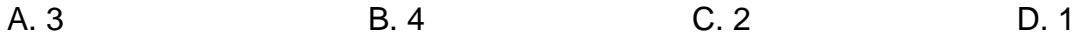

Câu 2: Để tạo một tệp cơ sở dữ liệu (CSDL) mới & đặt tên tệp trong Access, ta phải;

A. Vào File chọn New

B. Khởi đông Access, vào File chon New hoặc nháy vào biểu tượng New

C. Khởi động Access, vào File chọn New hoặc nháy vào biểu tượng New, nháy tiếp vào

Blank DataBase đặt tên têp và chon Create.

D. Kích vào biểu tượng New

Câu 3 Người có vai trò quan trong nhất trong việc phân công quyền truy cập và sử dụng CSDL là ai?

- A. Người lập trình ứng dụng.
- B. Người quản trị CSDL và người lập trình ứng dụng.
- C. Người dùng.
- D. Người quản trị CSDL.

Câu 4: Để sắp xếp dữ liệu trường nào đó tăng dần ta chọn biểu tượng nào sau đây?

- A. Biểu tượng  $\mathbb{A}$ ; B. Biểu tượng  $\frac{1}{2}$ .
- C. Biểu tượng **El** . D. Biểu tương kh

Câu 5: Các yêu cầu cơ bản của hệ CSDL.

- A. Tính không dư thừa, tính nhất quán
- B. Tính cấu trúc, tính toàn vẹn
- C. Tính độc lập, tính chia sẻ dữ liệu, tính an toàn và bảo mật thông tin
- D. Các câu trên đều đúng

Câu 6: Để thêm một bản ghi mới ta thực hiện thao tác nào sau đây?

A. câu a và b đúng.

- D. Nháy vào biểu tượng **khảo trên thanh công cụ rồi nhập dữ liệu**
- C. Nháy biểu tượng khi trên thanh công cụ rồi nhập dữ liệu;
- B. Chọn Insert → New Record rồi nhập dữ liệu;

Câu 7: Chon kiểu dữ liệu nào cho truờng điểm Toán, Văn,....

A. AutoNumber B. Yes/No C. Number D. Currency

Câu 8: Để lọc dữ liệu theo mẫu ta chọn biểu tượng nào sau đây?

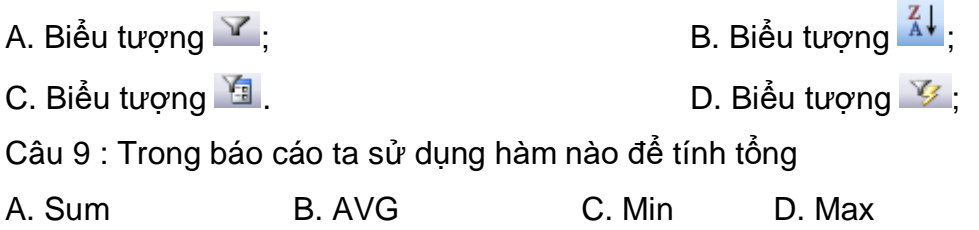

Câu 10: Để tính tổng các trường toan, van, su, NN ta sử dụng công thức nào sau đây

**Ellib** 

A. =Sum B. toan+van+su+NN

C. =[toan]+[van]+[su]+[NN] D.=Sum(toan+van+su+NN)

#### **II. Thực hành**

Câu 1: Khởi động Access, tạo CSDL với tên THITH. Trong CSDL này tạo bảng HOCSINH và hãy chọn kiểu dữ liệu thích hợp cho từng trường được mô tả bên dưới: (1đ) HOCSINH

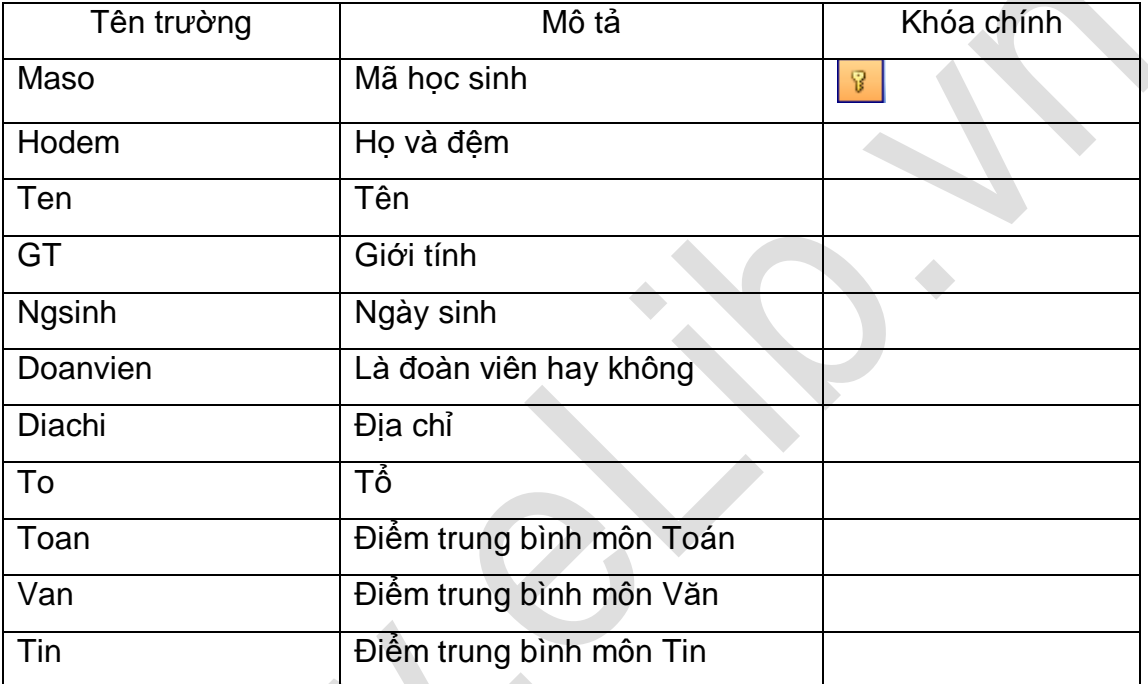

Câu 2: Nhập dữ liệu cho bảng HOCSINH theo mẫu

Câu 3: Tạo mẫu hỏi theo bảng theo mẫu sau và tính tổng:

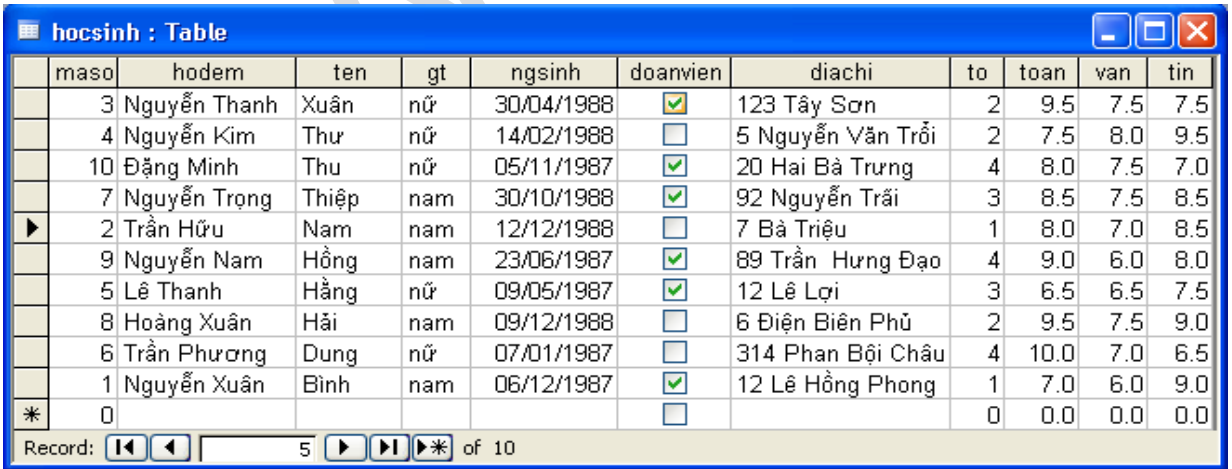

Câu 4: Sắp xếp tên học sinh theo thứ tự tăng dần.

#### **ĐÁP ÁN ĐỀ KIỂM TRA 1 TIẾT TIN 12 – SỐ 4**

#### **I. Phần Trắc nghiệm**

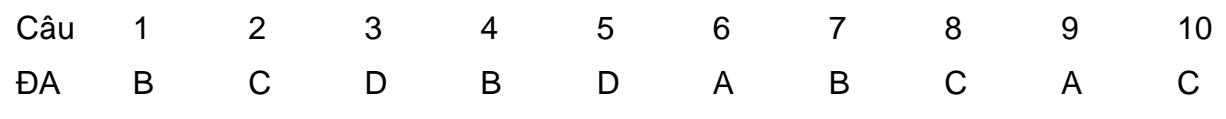

#### **II. Phần thực hành**

Câu 1: (2đ)

Khởi động Access, tạo CSDL với tên THITH (1đ)

Câu 2: Học sinh tạo nhập liệu theo yêu cầu (1đ);

Câu 3: (2đ)

- Tạo mẫu hỏi đúng (1đ)

- Công thức tính tổng: =[Toan]+[Van]+[Tin] ( 1 đ)

Câu 4: (1 đ)

Bước 1: Chọn trường cần sắp xếp

Bước 2: Nháy nút  $\frac{4}{2}$ trên thanh công cụ để sắp xếp

### **5. Đề kiểm tra 1 tiết HK1 môn Tin học 12 – Số 5**

### **TRƯỜNG THPT NGHI LỘC 2 ĐỀ KIỂM TRA 1 TIẾT HỌC KÌ 1 MÔN TIN HỌC 12 NĂM HỌC 2019-2020 Thời gian làm bài: 45 phút**

**Câu 1**: Những công việc thường gặp khi xử lí thông tin của một tổ chức là:

A. Tìm kiếm hồ sơ, thống kê hồ sơ

B. Tạo lập hồ sơ, cập nhật hồ sơ và khai thác hồ sơ.

C. Thêm, sửa, xóa hồ sơ

D. Tìm kiếm, sắp xếp, thống kê, lập báo cáo hồ sơ

**Câu 2**: Để xóa một trường ta chọn:

- A. Edit  $\rightarrow$  Delete Rows B. Edit  $\rightarrow$  Primary Key
- C. Insert  $\rightarrow$  Rows D. File  $\rightarrow$  new  $\rightarrow$  Blank Database

**Câu 3:** Cần tạo liên kết giữa các bảng vì :

A. các bảng trong một CSDL thường có liên quan đến nhau

- B. có nhu cầu tổng hợp dữ liệu từ nhiều bảng
- C. cả A và B đều đúng.

D. cả A và B đều sai.

**Câu 4**: Chức năng " sắp xếp, tìm kiếm và kết xuất dữ liệu xác định từ một hoặc nhiều bảng" là chức năng của đối tượng nào sau đây?

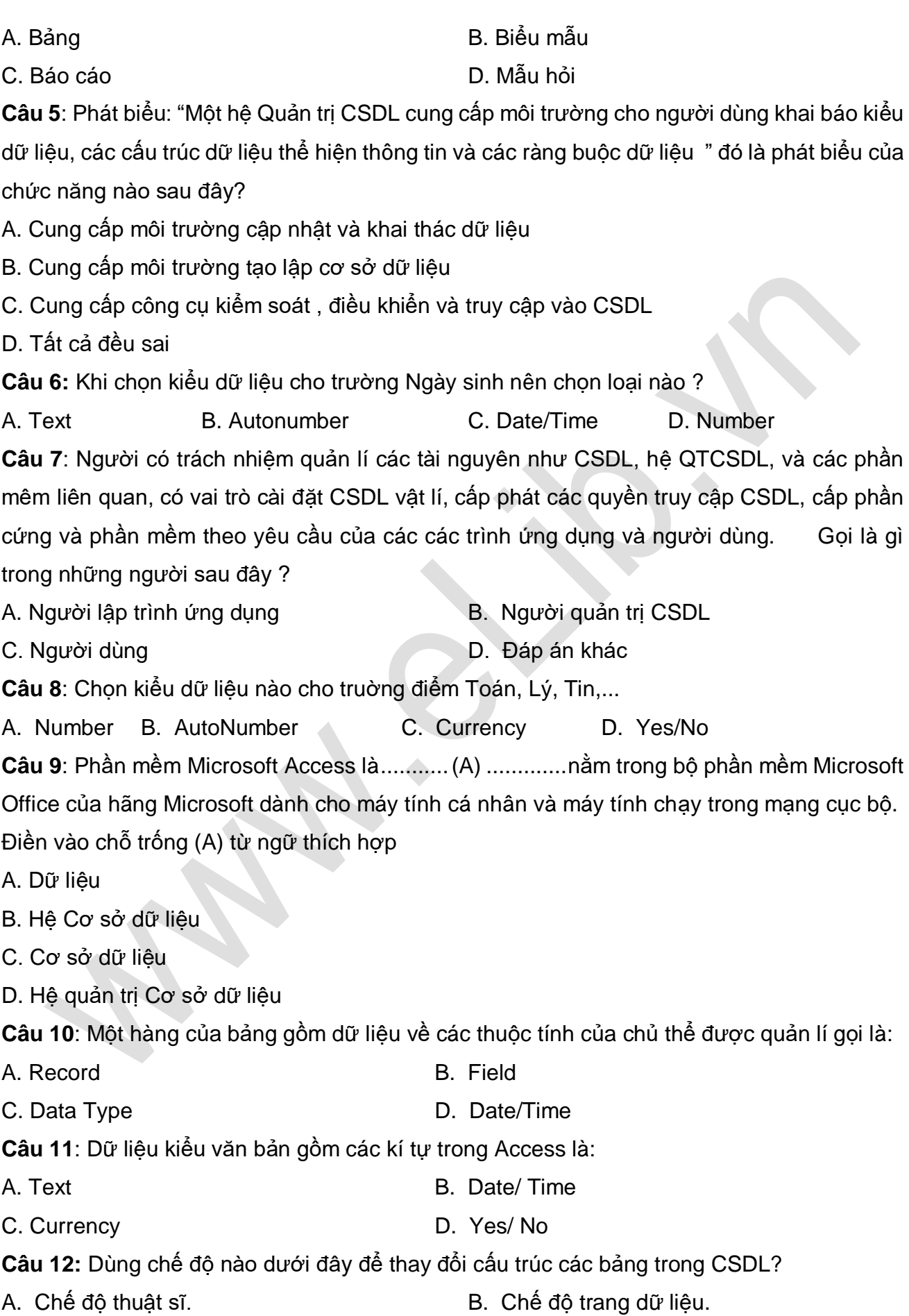

ELib

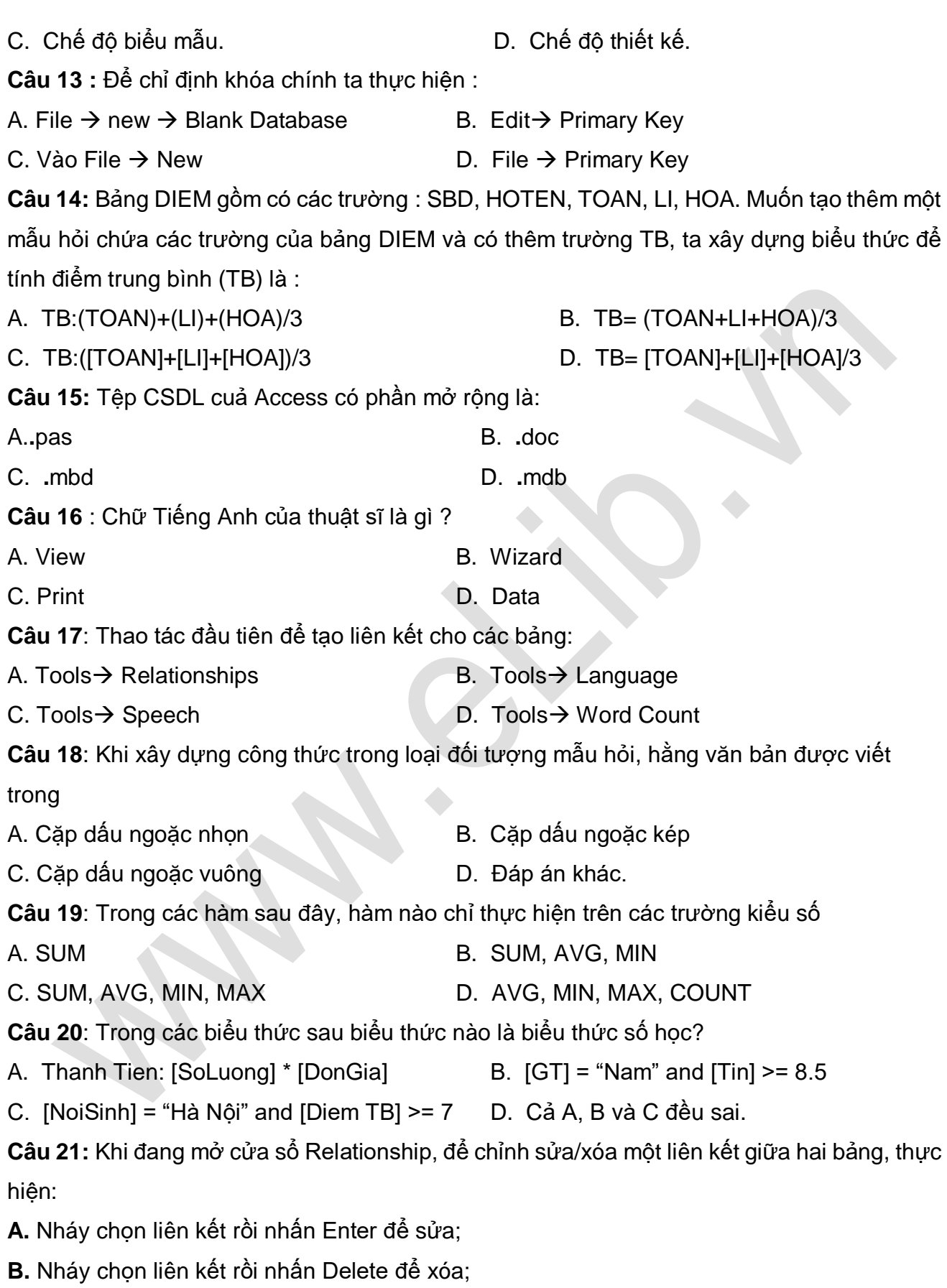

**C.** Nháy đúp lên liên kết để sửa ;

 $BLib$ 

**D.** Nháy nút phải chuột lên liên kết để mở bảng chọn tắt, chọn Edit để sửa, chọn Delete để xóa.

**Câu 22:** Cơ sở dữ liệu (CSDL) là

A. Tập hợp dữ liệu chứa đựng các kiểu dữ liệu: ký tự, số, ngày/giờ, hình ảnh... của một chủ thể nào đó.

B. Tập hợp dữ liệu có liên quan với nhau theo một chủ đề nào đó được lưu trên máy tính điện tử.

C. Tập hợp dữ liệu có liên quan với nhau theo một chủ đề nào đó được lưu trên máy tính điện tử để đáp ứng nhu cầu khai thác thông tin của nhiều người.

D. Tập hợp dữ liệu có liên quan với nhau theo một chủ đề nào đó được ghi lên giấy.

**Câu 23:** Trong của sổ CSDL đang làm việc, để tạo mẫu hỏi bằng cách tự thiết kế, thao tác

thực hiện lệnh nào sau đây là đúng ?

A. Queries /Create Queries in Design View

B.Tables/Create Table in Design View

C. Queries/ Create Queries by Using Wizard

D. Tables/Create Tables by Using Wizard

**Câu 24:** Những người có nhiệm vụ xây dựng các chương trình ứng dụng là những người nào ?

**Câu 25:** Hệ quản trị CSDL là

- A. Phần mềm dùng tạo lập CSDL
- B. Phần mềm để thao tác và xử lý các đối tượng trong CSDL
- C. Phần mềm dùng tạo lập, lưu trữ và khai thác thông tin của CSDL
- D. Phần mềm dùng tạo lập, lưu trữ một CSDL

**Câu 26:** Để tạo mẫu hỏi, trong của sổ CSDL đang làm việc, nháy vào nhãn nào là đúng ?

- A. Queries **B. Forms**
- C. Reports D. Tables

**Câu 27:** Biểu mẫu là một đối tượng trong Access dùng để thực hiện công việc chủ yếu nào

- A. Tìm kiếm thông tin B. Lập báo cáo
- C. Kết xuất thông tin D. Xem, nhập, sửa dữ liệu

**Câu 28:** Bảng đã được hiển thị ở chế độ trang dữ liệu, muốn lọc những bản ghi theo ô dữ liệu đang chọn, thao tác thực hiện lệnh nào sau đây là đúng

A. Record/Fillter/Fillter By Form

A. Người Quản trị CSDL B. Người lập trình ứng dụng

#### C. Người dùng D. Cả A, B và C

# **ElLib**

- B. Record/Sort/Sort Ascending
- C. Record/ Fillter/Fillter By Selection
- D. Insert/Colum

**Câu 29:** Phát biểu nào sai trong các phát biểu sau?

- D. Biểu mẫu được dùng để cập nhật dữ liệu
- E. Bảng dùng để tổng hợp và in dữ liệu theo khuôn dạng.
- F. Báo cáo dùng để tổng hợp và in dữ liệu theo khuôn dạng.
- G. Mẫu hỏi dùng để kết xuất dữ liệu từ nhiều bảng.

Câu 30: Điều kiện lọc nào dưới đây sử dụng lọc theo ô dữ liêu đang chon ?

- A. Những người là nam có lương lớn hơn 2.000.000
- B. Những người sinh năm 1980.
- C. Những người có mã số lớn hơn 100
- D. Những người sinh năm 1980 và có địa chỉ ở Hà Nội.

**Câu 31:** Sau khi nhập dữ liệu vào bảng, phát hiện ra người nhập gõ nhầm chữ NG thành GN. Làm cách nào tốt nhất để có thể chỉnh sửa được lỗi này ?

- E. Lọc ra những bản ghi bị lỗi và sửa
- F. Tìm kiếm các bản ghi bị lỗi và sửa
- G. Thực hiện lệnh tìm kiếm và thay thế GN thành NG
- H. Tìm từ bản ghi đầu đến bản ghi cuối, gặp lỗi thì sửa.
- **Câu 32:** Thuật ngữ Data Type dùng để chỉ :
- 
- 
- A. Trường B. Kiểu dữ liệu
- C. Bản ghi D. Tất cả đều sai.

**Câu 33:** Đặc điểm nào sau đây không có ở biểu mẫu ?

- A. Luôn hiển thị nhiều bản ghi cùng một lúc.
- B. Thực hiện thao tác thông qua nút lệnh.
- C. Hiển thị dữ liệu trong bảng dưới dạng thuận tiện để xem, nhập và sửa.
- D. Không có đặc điểm nào.

**Câu 34:** Thao tác nào sau đây không là thao tác cập nhật dữ liệu ?

- A. Nhập dữ liệu ban đầu B. Thêm bản ghi
- C. Xoá bản ghi D. Xem dữ liệu

**Câu 35:** Muốn xoá liên kết giữa hai bảng, trong cửa sổ Relationships ta thực hiện :

- A. Chọn đường liên kết giữa hai bảng đó và nhấn phím Delete.
- B. Chọn hai bảng và nhấn phím Delete.
- C. Chọn tất cả các bảng và nhấn phím Delete.

# **ElLib**

D. Tất cả đều sai.

**Câu 36:** Biểu thức logic được sử dụng trong các trường hợp nào ?

- A. Thiết lập bộ lọc cho bảng.
- B. Thiết lập điều kiện lọc để tạo mẫu hỏi.
- C. Cả A và B đều sai.
- D. Cả A và B đều đúng.

**Câu 37:** Phép toán số học trong mẫu hỏi là :

- A. cộng (+), trừ (-), nhân (x), chia (:) C. cộng (+), trừ (-), nhân (\*), chia (/)
- 
- B. cộng (+), trừ (-), nhân (\*), chia ( :) D. Tất cả đều sai.
- 

**Câu 38:** Nháy nút để đóng cửa sổ Relationship. Nháy **Yes** để lưu lại liên kết, đúng hay sai ?

A. Đúng

B. Sai

**Câu 39:** Trong một công ty có hệ thống mạng nội bộ để sử dụng chung CSDL, nếu em được giao quyền tổ chức nhân sự, em có quyết định phân công một nhân viên đảm trách cả 03 vai trò: là người Quản trị CSDL, vừa là nguời lập trình ứng dụng, vừa là người dùng không?

- A. Không nên B. Không thể
- C. Được D. Không được

**Câu 40:** Nếu thêm nhầm một bảng làm dữ liệu nguồn trong khi tạo mẫu hỏi, để bỏ bảng đó khỏi chế độ thiết kế, ta thực hiện :

- A. Edit  $\rightarrow$  Delete Table
- B. Query  $\rightarrow$  Remove Table
- C. Form  $\rightarrow$  Remove Table
- D. Tất cả đều sai.

### **ĐÁP ÁN ĐỀ KIỂM TRA 1 TIẾT TIN 12 – SỐ 5**

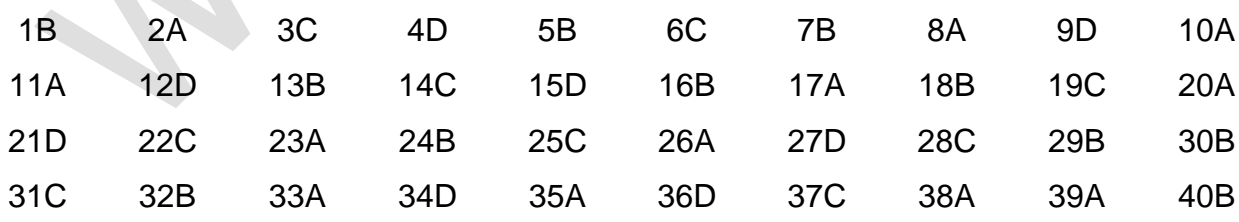

**6. Đề kiểm tra 1 tiết HK1 môn Tin học 12 – Số 6**

**TRƯỜNG THPT LƯƠNG ĐỊNH CỦA ĐỀ KIỂM TRA 1 TIẾT HỌC KÌ 1**

**MÔN TIN HỌC 12**

#### **NĂM HỌC 2019-2020**

#### **Thời gian làm bài: 45 phút**

Câu 1: Công việc thường gặp khi xử lí thông tin của một tổ chức?

A. Tạo lập hồ sơ B. Cập nhật hồ sơ

C. Khai thác hồ sơ D. Tất cả công việc trên

Câu 2: Chọn câu đúng trong các câu sau:

A. Máy tính điện tử ra đời trước CSDL và Hệ quản trị CSDL

B. Máy tính điện tử ra đời sau CSDL và Hệ quản trị CSDL

C. Hệ quản trị CSDL ra đời trước máy tính điện tử và CSDL

D. Hệ quản trị CSDL , máy tính điện tử và CSDL cùng ra đời cùng một thời điểm

Câu 3: Để lưu trữ và khai thác thông tin bằng máy tính cần phải có:

A.CSDL, Hệ QTCSDL, các thiết bị vật lí B. Hệ CSDL, các thiết bị vật lí

C.Các thiết bị vật lí D.Hệ QTCSDL

Câu 4: Công việc thường gặp khi xử lý thông tin của một tổ chức là:

A.Tạo lập hồ sơ, cập nhật hồ sơ, khai thác hồ sơ  $B$ . Tạo lập hồ sơ, khai thác hồ sơ

C.Sửa chữa hồ sơ, bổ sung hồ sơ, xoá hồ sơ D.Tìm kiếm, thống kê, sắp xếp, lập báo cáo

Câu 5: Cơ sở dữ liệu (CSDL) là:

A. Tập hợp các dữ liệu có liên quan với nhau theo một chủ đề nào đó được lưu trên các thiết bị nhớ để đáp ứng nhu cầu khai thác thông tin của nhiều người.

B. Tập hợp dữ liệu có liên quan với nhau theo một chủ đề nào đó được lưu trên máy tính điện tử.

C. Tập hợp dữ liệu có liên quan với nhau theo một chủ đề nào đó được ghi lên giấy.

D. Tập hợp dữ liệu chứa đựng các kiểu dữ liệu: ký tự, số, ngày/giờ, hình ảnh... của một chủ thể nào đó.

Câu 6: Để tạo lập hồ sơ cần thực hiện công việc nào trong những công việc sau:

A. Xác định cấu trúc hồ sơ

B. Bổ sung hồ sơ

C.Sắp xếp hồ sơ theo một tiêu chí nào đó

D.Sửa hồ sơ

Câu 7: Chon phát biểu sai:

A.CSDL bao gồm hệ CSDL và hệ quản trị CSDL để khai thác CSDL đó.

B. Hệ CSDL bao gồm một CSDL và hệ quản trị CSDL để khai thác CSDL đó.

C.Hệ quản trị CSDL là phần mềm phục vụ tạo lập CSDL và khai thác thông tin từ CSDL.

# **ELib**

D.Yêu cầu của CSDL về tính toàn vẹn là: Dữ liệu phải thoả mãn một số ràng buộc của thực tiễn.

Câu 8: Tìm kiếm là việc:

A.tra cứu các thông tin có sẵn trong hồ sơ

B. sắp xếp hồ sơ theo một tiêu chí nào đó

C.khai thác hồ sơ dựa trên tình toán

D.sử dụng các kết quả tìm kiếm, thống kê

Câu 9: Lập báo cáo là việc:

A.sử dụng các kết quả tìm kiếm, thống kê

B. sắp xếp hồ sơ theo một tiêu chí nào đó

C.khai thác hồ sơ dựa trên tình toán

D.tra cứu các thông tin có sẵn trong hồ sơ

Câu 10: Thống kê là việc:

A.khai thác hồ sơ dựa trên tình toán

B. sắp xếp hồ sơ theo một tiêu chí nào đó

C.tra cứu các thông tin có sẵn trong hồ sơ

D.sử dụng các kết quả tìm kiếm, thống kê

Câu 11: Hệ quản trị CSDL là:

A.Phần mềm dùng tạo lập, lưu trữ và khai thác một CSDL

B. Phần mềm dùng tạo lập, lưu trữ một CSDL

C.Phần mềm để thao tác và xử lý các đối tượng trong CSDL

D.Tập hợp các dữ liệu có liên quan

Câu 12: Việc xác định cấu trúc của hồ sơ được tiến hành vào thời điểm nào?

A.Trước khi nhập hồ sơ vào trong máy tính.

B. Trước khi thực hiện các phép tìm kiếm và tra cứu thông tin

C.Sau khi đã nhập hồ sơ vào trong máy tính.

D.Cùng lúc với việc nhập và cập nhật hồ sơ

Câu 13: Người nào có vai trò chịu trách nhiệm quản lý các tài nguyên.

A.Nguời quản trị CSDL B. Người dùng

C.Người lập trình ứng dụng D.Cả ba người

Câu 14: Ngôn ngữ định nghĩa dữ liệu bao gồm các lệnh cho phép

A.Khai báo kiểu dữ liệu, cấu trúc dữ liệu, các ràng buộc trên dữ liệu của CSDL.

B. Mô tả các đối tượng được lưu trữ trong CSDL.

C.Ngăn chặn sự truy cập bất hợp pháp.

D.Đảm bảo tính độc lập dữ liệu.

Câu 15: Người nào đã tạo ra các phần mềm ứng dung đáp ứng nhu cầu khai thác thông tin từ CSDL

A.Người lập trình ứng dụng B. Người QTCSDL C.Người dùng chuyển thành người D.Cả ba người Câu 16: Ngôn ngữ thao tác dữ liệu bao gồm các lệnh cho phép A.Nhập, sửa, xóa dữ liệu, cập nhật dữ liệu B. Khai báo kiểu, cấu trúc, các ràng buộc trên dữ liệu của CSDL C.Truy vấn CSDL D.Phục hồi các lỗi dữ liệu từ các lỗi hệ thống Câu 17: Trong một công ty có hệ thống mạng nội bộ để sử dụng chung CSDL, nếu em được giao quyền tổ chức nhân sự, em có quyết định phân công một nhân viên đảm trách cả 03 vai trò: vừa là người QTCSDL, vừa là nguời lập trình ứng dụng, vừa là người dùng không? A.Không nên B. Không được C.Được D.Không thể Câu 18: Người nào có vai trò quan trong trong vấn đề sử dụng phần mềm ứng dụng phục vụ nhu cầu khai thác thông tin A.Người dùng B. Người lập trình C.Người QTCSDL D.Cả ba người Câu 19: Câu nào trong các câu dưới đây không thuộc công cụ kiểm soát, điều khiển truy cập vào CSDL? A.Cập nhật (thêm, sửa, xóa dữ liệu) B. Khôi phục CSDL khi có sự cố C.Phát hiện và ngăn chặn sự truy cập không được phép D.Duy trì tính nhất quán của CSDL Câu 20: Một trong những vai trò của người quản trị cơ sở dữ liệu (CSDL) là: A.Người chịu trách nhiệm quản lí các tài nguyên B. Người có nhu cầu khai thác thông tin từ CSDL C.Người có nhiệm vụ xây dựng các chương trình ứng dụng D.Người có quyền truy cập và khai thác CSDL Câu 21: Các bước để xây dựng CSDL: A.Khảo sát, thiết kế, kiểm thử B. Khảo sát, cập nhật, khai thác C.Tạo lập, cập nhật, khai thác D.Tạo lập, lưu trữ, khai thác Câu 22: Hệ quản trị CSDL gồm: A.Oracle, Access, MySQL B. Access, Word, Excel

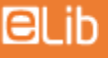

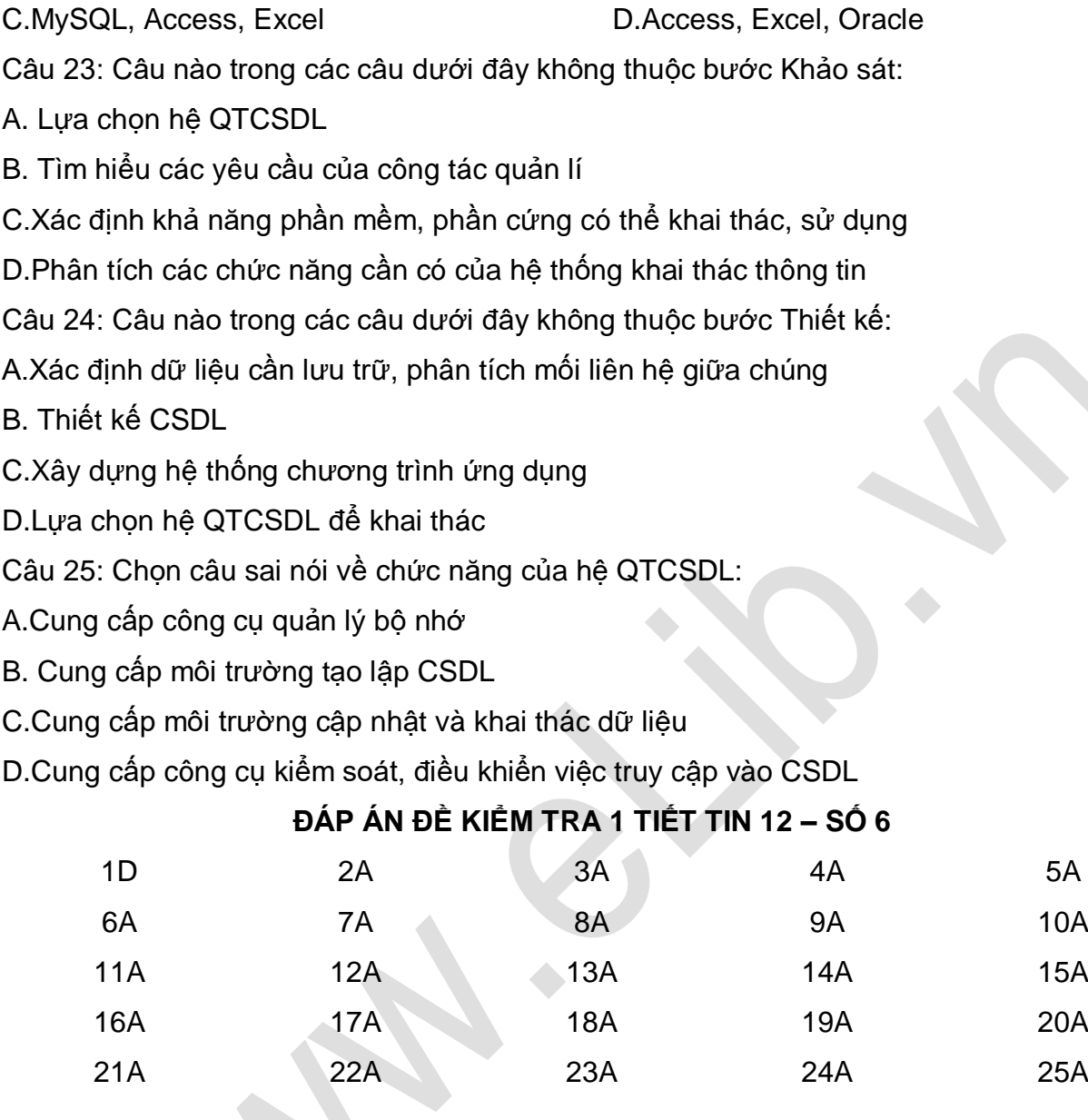

# **7. Đề kiểm tra 1 tiết HK1 môn Tin học 12 – Số 7**

**TRƯỜNG THPT CHUYÊN LAM SƠN ĐỀ KIỂM TRA 1 TIẾT HỌC KÌ 1 MÔN TIN HỌC 12 NĂM HỌC 2019-2020 Thời gian làm bài: 45 phút**

Câu 1: Access là phần mềm chuyên dùng để: A.Xử lí văn bản B. Xử lí bảng tính điện tử C.Quản trị cơ sở dữ liệu D.Quản lí hệ thống Câu 2: Thứ tự các việc khi làm việc với CSDL:

A.Nhập dữ liệu  $\rightarrow$  Tạo lập CSDL  $\rightarrow$  Chỉnh sửa dữ liệu  $\rightarrow$  Khai thác và tìm kiếm dữ liệu B. Tạo lập CSDL  $\rightarrow$  Nhập dữ liệu  $\rightarrow$  Chỉnh sửa dữ liệu  $\rightarrow$  Khai thác và tìm kiếm dữ liệu C.Chỉnh sửa dữ liệu  $\rightarrow$  Nhập dữ liệu  $\rightarrow$  Tạo lập CSDL  $\rightarrow$  Khai thác và tìm kiếm dữ liệu D.Khai thác và tìm kiếm dữ liệu $\rightarrow$ Nhập dữ liệu  $\rightarrow$  Tạo lập CSDL  $\rightarrow$  Chỉnh sửa dữ liệu Câu 3: Tệp CSDL của Access có phần mở rộng là: A. \*.BDF B. \*.MDB C. \*.ASC D. \*.XLS Câu 4: Trong CSDL Access đối tượng Bảng (Table) dùng để: A.Sắp xếp, tìm kiếm và kết xuất dữ liệu từ một hoặc nhiều bảng B. Nhập hoặc hiển thị thông tin một cách thuận lợi C.Lưu dữ liệu D.Định dạng, tính toán, tổng hợp các dữ liệu Câu 5: Trong CSDL Access đối tượng Mẫu hỏi (Query) dùng để: A.Sắp xếp, tìm kiếm và kết xuất dữ liệu từ một hoặc nhiều bảng B. Nhập hoặc hiển thị thông tin một cách thuận lợi C.Lưu dữ liệu D.Định dạng, tính toán, tổng hợp các dữ liệu Câu 6: Trong CSDL Access đối tượng Biểu mẫu (Form) dùng để: A.Sắp xếp, tìm kiếm và kết xuất dữ liệu từ một hoặc nhiều bảng B. Nhập hoặc hiển thị thông tin một cách thuận lợi C.Lưu dữ liệu D.Định dạng, tính toán, tổng hợp các dữ liệu Câu 7: Trong CSDL Access đối tượng Báo cáo (Report) dùng để: A.Sắp xếp, tìm kiếm và kết xuất dữ liệu từ một hoặc nhiều bảng B. Nhập hoặc hiển thị thông tin một cách thuận lợi C.Lưu dữ liệu D.Định dạng, tính toán, tổng hợp các dữ liệu Câu 8: Để thoát khỏi MS Access ta thực hiện A.Chọn File, chọn Close B. Chọn File, chọn Exit C.Tổ hợp phím Alt + F4 D.Chọn File, chọn Quit Câu 9: Sau khi khởi động MS Access thành phần Blank Database dùng để: A.Tạo mới tệp CSDL rỗng B. Sửa đổi tệp CSDL đã có C.Tạo một Bảng mới D.Mở tệp CSDL đã có Câu 10: Để mở một CSDL đã có ta thực hiện: A.Chọn File, chọn Open

# **ELib**

B. Chọn File, chọn Open, chọn tên tệp, chọn OK C.Chon File, chon Open, chon Database, chon Open D.Chọn Database, chọn Open, chọn tên tệp, chọn OK Câu 11: Chọn phát biểu sai. Để tạo đối tượng mới A.Người dùng tự thiết kế B. Dùng các mẫu dựng sẵn C.Người dùng tự thiết kế sau đó dùng các mẫu dựng sẵn để chỉnh sửa D.Dùng các mẫu dựng sẵn sau đó người dùng tự thiết kế để chỉnh sửa Câu 12: Ở chế độ thiết kế (Design View) không cho phép A.Tạo đối tượng mới B. Thay đổi cấu trúc bảng, biểu mẫu C.Thay đổi cách trình bày và định dạng biểu mẫu, báo cáo D.Thay đổi dữ liệu đã có Câu 13: Ở chế độ trang dữ liệu (Datasheet View) không cho phép A.Hiển thị dữ liệu dạng bảng B. Xem ,xoá các dữ liệu đã có C.Thay đổi cấu trúc bảng, biểu mẫu D.Thay đổi dữ liệu đã có Câu 14: Thành phần cơ sở tạo nên CSDL là: A. Table B. Field C. Datatype D. Record Câu 15: Chon phát biểu sai A.Mỗi trường là một cột của bảng B. Mỗi bản ghi là một hàng của bảng C.Kiểu dữ liệu là kiểu của dữ liệu lưu trong một bản ghi D.Bảng là thành phần cơ sở tạo nên CSDL Câu 16: Khi tạo cấu trúc bảng, cần thực hiện: 1-Tạo các trường 2-Lưu bảng 3-Chọn kiểu dữ liệu 4-Nháy đúp lệnh Create table in Design view Thứ tự thực hiện nào sau đây là thích hợp nhất A.1, 2, 3, 4 B. 4, 3, 2, 1 C. 4, 1, 3, 2 D.1, 4, 3, 2 Câu 17: Khi tạo một trường mới, cần thực hiện 1-Chọn kiểu dữ liệu 2-Đặt tên trường 3-Xác định các tính chất của trường

4-Mô tả các tính chất của trường Thứ tự thực hiện nào sau đây là thích hợp nhất A.1, 2, 3, 4 B. 2, 1, 4, 3 C. 2, 3, 4, 1 D.1, 2, 4, 3 Câu 18: Phát biểu nào sau đây là đúng A.Kiểu dữ liệu Text có độ dài tối đa là 255 kí tự B. Kiểu dữ liệu Text có độ dài tối đa là 65536 kí tự C.Kiểu dữ liệu Text có độ dài không giới hạn D.Kiểu dữ liệu Text có độ dài tối đa là 65535 kí tự Câu 19: Chỉnh sửa cấu trúc bảng là A.Thêm trường, thêm bản ghi B. Thêm hoặc xoá trường, thêm hoặc xoá bản ghi C.Thêm hoặc xoá trường D.Thêm hoặc xoá bản ghi Câu 20: Tính chất nào cho phép đặt kích thước tối đa của trường A.Field size B. Format C.Caption D.Default Value Câu 21: Tính chất nào quy định cách hiển thị dữ liệu A.Field size B. Format C.Caption D.Default Value Câu 22: Tính chất nào cho phép thay tên trường bằng các phụ đề A.Field size B. Format C.Caption D.Default Value Câu 23: Tính chất nào xác định giá trị tự động đưa vào trường khi tạo bản ghi mới A.Field size B. Format C.Caption D.Default Value Câu 24: Để thay đổi cấu trúc bảng A.Ta hiển thị bảng ở chế độ thiết kế B. Ta hiển thị bảng ở chế độ trang dữ liệu C.Ta hiển thị bảng ở chế độ biểu mẫu D.Ta hiển thị bảng ở chế độ mẫu hỏi Câu 25: Để thêm trường A.Chon Insert, chon Rows B. Chon Insert, chon Field C.Chọn Insert, chọn Field Name D.Chọn Insert, chọn Record Câu 26: Để xoá trường, ta chọn trường rồi thực hiện A.Chọn Edit, chọn Delete B. Chọn Edit, chọn Delete Rows C.Chon Edit, chon Delete Field D.Chon Edit, chon Delete Record Câu 27: Để xoá bảng, ta chọn bảng rồi thực hiện A.Chon Edit, chon Delete B. Chon Edit, chon Delete Table

C.Chọn File, chọn Delete D.Chọn File, chọn Delete Table

Câu 28: Trường GIOI\_TINH, DOAN\_VIEN ta chọn kiểu dữ liệu nào là tốt nhất

A.Text B. Yes/No C.Number D.Memo

Câu 29: Sau khi thực hiện việc tìm kiếm thông tin trong 1 tệp hồ sơ học sinh, khẳng định nào sau đây là đúng?

A.Trình tự các hồ sơ trong tệp không thay đổi.

B. Trình tự các hồ sơ trong tệp không thay đổi, nhưng những thông tin tìm thấy đã được lấy ra nên không còn trong những hồ sơ tương ứng.

C.Tệp hồ sơ có thể xuất hiện những hồ sơ mới.

D. Những hồ sơ tìm được sẽ không còn tệp vì người ta đã lấy thông tin ra.

Câu 30: Xét tệp lưu trữ hồ sơ học bạ của học sinh, trong đó lưu trữ điểm tổng kết của các môn Văn, Toán, Sinh, Sử, Địa. Việc nào sau đây không tìm kiếm được.

A.Tìm học sinh có điểm trung bình các môn vừa cao nhất và thấp nhất

B. Tìm học sinh có điểm tổng kết môn Toán thấp nhất.

C. Tìm học sinh nữ có điểm môn Toán cao nhất và học sinh nam có điểm môn Văn thấp nhất.

D.Tìm học sinh có điểm tổng kết môn Văn cao nhất

#### **ĐÁP ÁN ĐỀ KIỂM TRA 1 TIẾT TIN 12 – SỐ 7**

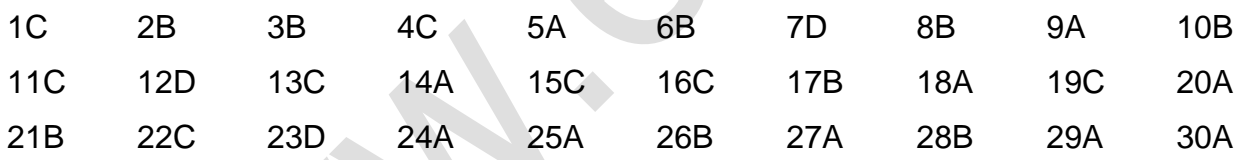

# **8. Đề kiểm tra 1 tiết HK1 môn Tin học 12 – Số 8**

**TRƯỜNG THPT MAI THÚC LOAN ĐỀ KIỂM TRA 1 TIẾT HỌC KÌ 1**

# **MÔN TIN HỌC 12 NĂM HỌC 2019-2020**

#### **Thời gian làm bài: 45 phút**

**Câu 1:** Hai bản thiết kế CSDL quản lí đoàn viên khác nhau duy nhất ở một trường: bản thiết kế thứ nhất lưu tuổi Đoàn, bản thiết kế thứ hai lưu ngày vào Đoàn. Hãy cho biết ý kiến nào đúng và lí do:

a) Thiết kế thứ nhất tốt hơn vì xác định được tuổi Đoàn mà không cần tính toán.

- b) Thiết kế thứ hai tốt hơn vì không phải cập nhật thông tin hằng năm về tuổi Đoàn.
- c) Cả hai bản thiết kế tốt như nhau vì không vi phạm các yêu cầu cơ bản của hệ CSDL.

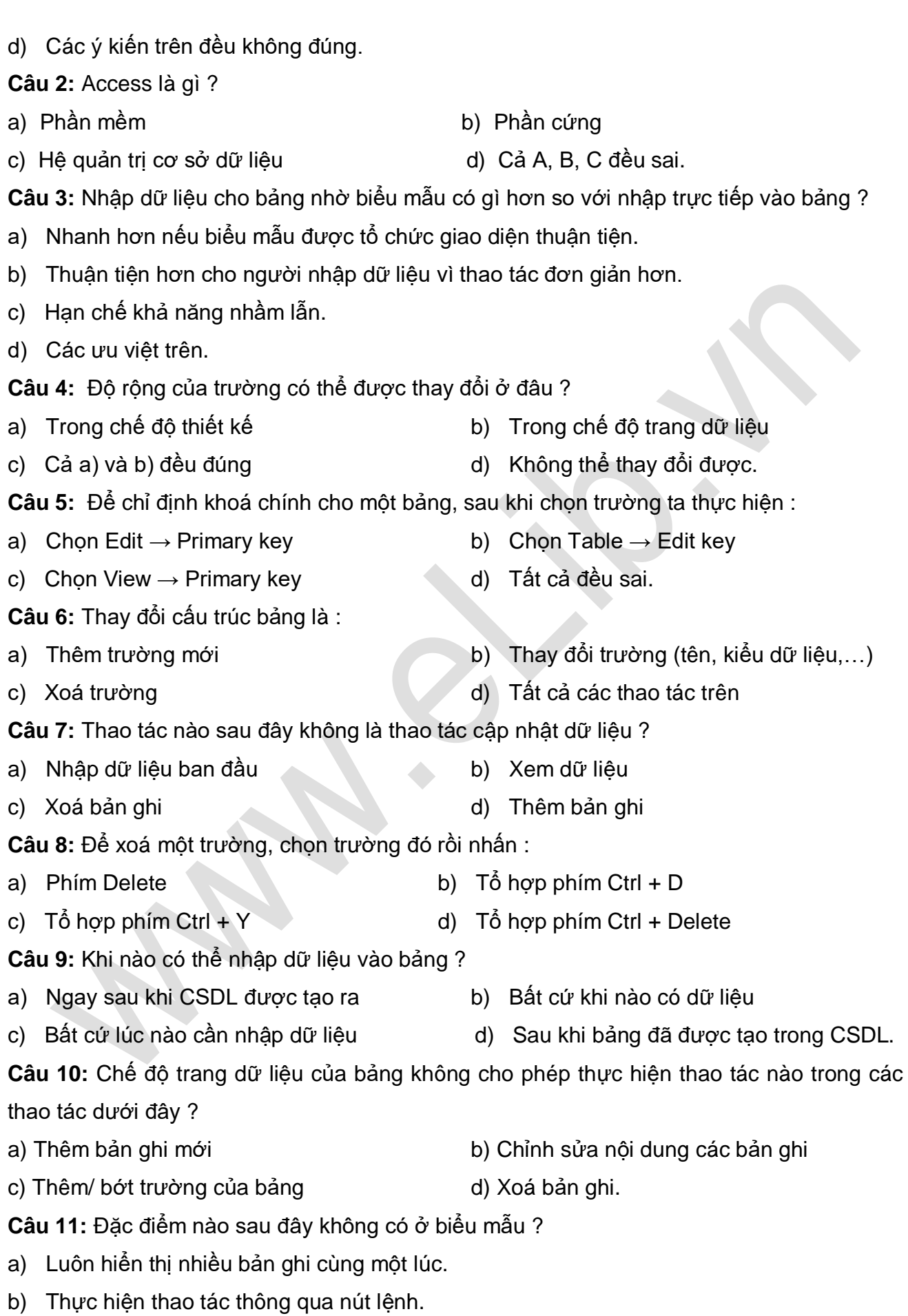

ELib

- c) Hiển thị dữ liệu trong bảng dưới dạng thuận tiện để xem, nhập và sửa.
- d) Không có đặc điểm nào.

**ElLib** 

**Câu 12:** Biểu mẫu trong chế độ thiết kế không cho phép :

- a) Thay đổi nội dung các tiêu đề
- b) Thay đổi kích thước hiển thị dữ liệu của các trường
- c) Thêm / bớt trường được hiển thị
- d) Xem/ cập nhật dữ liệu cho bảng.

**Câu 13:** Về thứ tự các việc cần làm với CSDL có các phương án sau :

- a) Nhập dữ liệu  $\rightarrow$  Tạo lập CSDL  $\rightarrow$  Chỉnh sửa dữ liệu  $\rightarrow$  Khai thác và tìm kiếm dữ liệ
- b) Tạo lập CSDL → Nhập dữ liệu → Chỉnh sửa dữ liệu → Khai thác và tìm kiếm dữ liệu ;
- c) Nhập dữ liệu  $\rightarrow$  Chỉnh sửa dữ liệu  $\rightarrow$  Tạo lập CSDL  $\rightarrow$  Khai thác và tìm kiếm dữ liệ
- d) Các thứ tự trên đều sai.

**Câu 14:** Khi tạo cấu trúc bảng cần thực hiện :

- 1) Tạo các trường
- 2) Xác định khoá chính
- 3) Lưu bảng
- 4) Nháy đúp Create table in Design view.

Hãy cho biết thứ tự đúng thực hiện các việc trên

- a)  $1 2 3 4$  b)  $2 1 4 3$
- c)  $4-1-2-3$  d)  $4-3-2-1$

**Câu 15:** Phát biểu nào sai trong các phát biểu sau ?

- a) Để tạo đối tượng mới bắt buộc phải dùng các mẫu dựng sẵn.
- b) Có thể dùng các mẫu dựng sẵn hoặc tự thiết kế đối tượng mới.
- c) Dùng mẫu dựng sẵn để tạo đối tượng rồi chỉnh sửa lại bằng tự thiết kế.
- d) Có nhiều cách để tạo đối tượng mới.

**Câu 16:** Tuỳ chọn nào trong hộp thoại Find and Replace cho phép tìm những bản ghi mà cụm từ cần tìm phải nằm ở đầu của trường ?

- a) Start of Field b) Any Part of Field
- c) Whole Field d) Tất cả đều sai.

**Câu 17:** Để tạo trường MaSo là khoá chính của bảng là trường tự động điền số ta thực hiện :

- a) yêu cầu Access tự tạo ;
- b) tạo trường MaSo có kiểu dữ liệu là AutoNumber và chỉ định làm khoá chính ;
- c) tạo trường MaSo có kiểu dữ liệu là Number và chỉ định làm khoá chính ;

d) không có cách nào tạo được.

**Câu 18:** Phát biểu nào đúng trong các phát biểu sau đây khi nói về khoá chính của một bảng ? a) Giá trị khoá chính của các hàng phải trùng nhau. b) Giá trị khoá chính của các hàng phải khác nhau. c) Giá trị của khoá chính có thể trùng nhau hoặc để trống. d) Giá trị của khoá chính có thể trùng nhau nhưng không được để trống. **Câu 19:** Để thêm bản ghi mới , thực hiện : a) Chọn Insert  $\rightarrow$  New Field b) Chọn File  $\rightarrow$  New Record c) Chọn Insert  $\rightarrow$  Column d) Chọn Insert  $\rightarrow$  New Record **Câu 20:** Có mấy cách lọc dữ liệu trong bảng? a) Có 4 cách b) Có 3 cách c) Có 2 cách d) Có 1 cách **Câu 21:** Để làm việc với biểu mẫu, ta cần nháy nút nào trên bảng chọn đối tượng. a) Tables b) Forms c) Queries d) Reports **Câu 22:** Tạo biểu mẫu bằng thuật sĩ được tiến hành theo mấy bước ? a) 5 bước b) 6 bước c) 7 bước d) 8 bước **Câu 23:** Chọn câu sai trong các câu sau : a)Biểu mẫu dùng để hiển thị dữ liệu trong bảng dưới dạng thuận tiện để xem, nhập và sửa dữ liệu. b) Ta có thể thực hiện các thao tác thông qua nút lệnh trên biểu mẫu. c) Các nút lệnh trên biểu mẫu do người thiết kế tạo ra. d) Các nút lệnh trên biểu mẫu là có sẵn. **Câu 24:** Dữ liệu nguồn cho biểu mẫu là : a) Bảng b) Bảng hoặc Mẫu hỏi c) Mẫu hỏi d) Tất cả đều sai. **Câu 25:** Thuật ngữ Filter By Selection dùng để chỉ : a) Lọc theo mẫu. b) Lọc c) Lọc theo ô dữ liệu đang chọn d) Huỷ bỏ lọc **Câu 26:** Để thực hiện tìm kiếm ta chon :

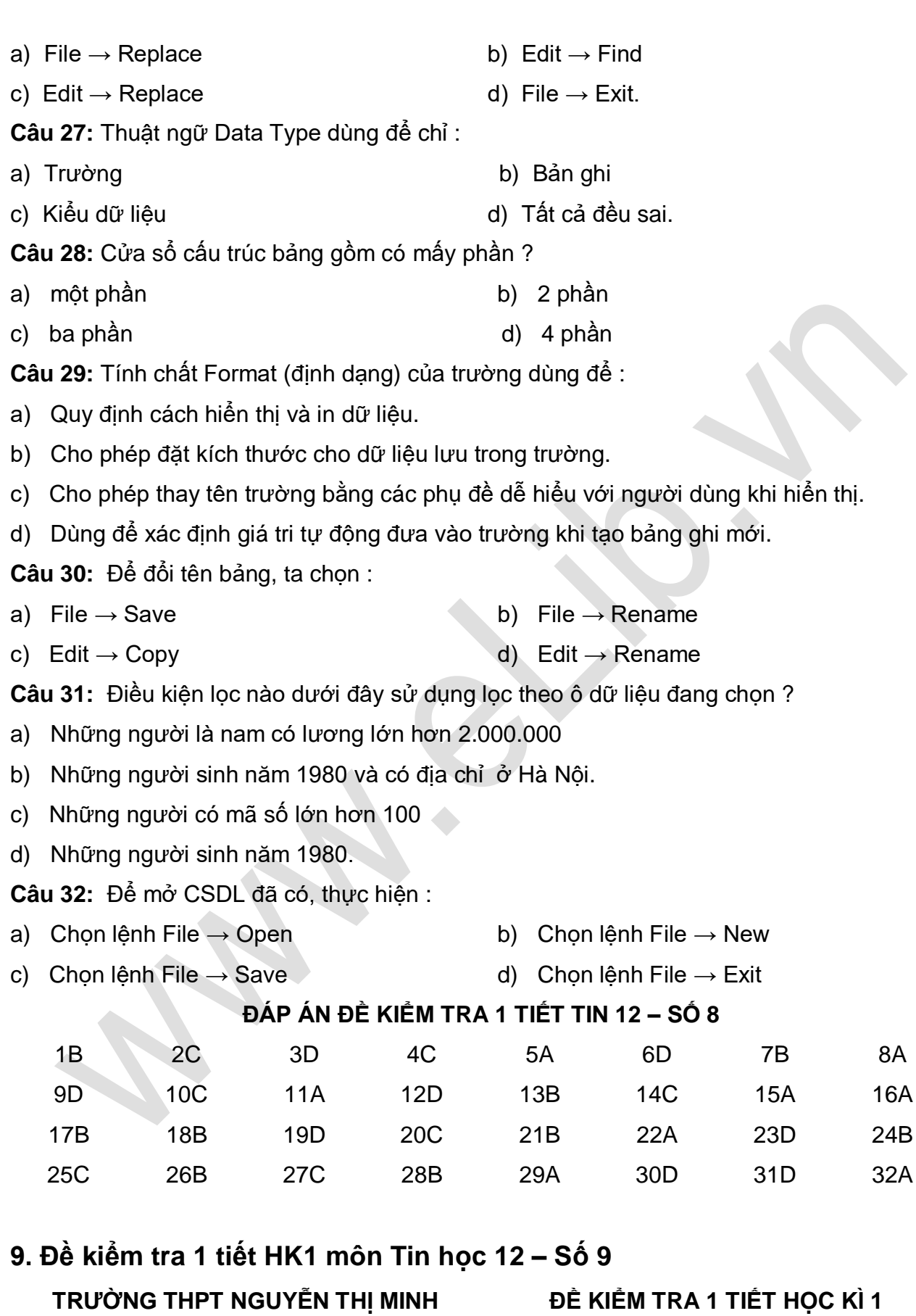

**ĐË KIËM TRA 1 TIẾT HỌC KÌ 1 MÔN TIN HỌC 12**

ELib

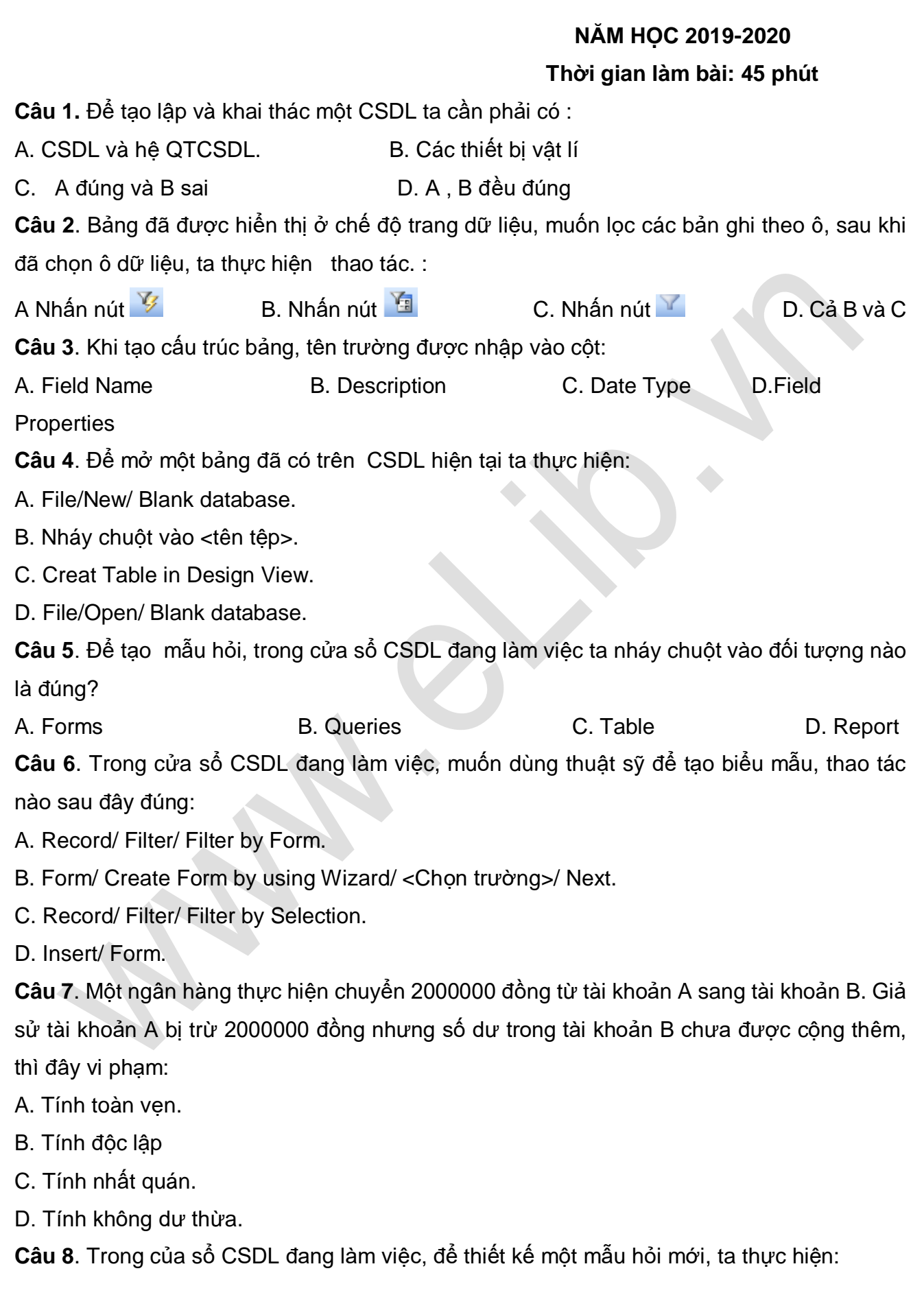

- 
- C. Queries/ Create Query in Design New. D. Cả a và c đều đúng
- A. Queries/ nháy nút Design. B. Queries/ Create Query by using Wizard
	-

**Câu 9**. Mỗi thư viện đều có quy định về số sách nhiều nhất mà người đọc được mượn trong một lần, đó là:

A.Tính cấu trúc B.Tính nhất quán C. Tính không dư thừa D. Tính toàn vẹn **Câu 10**. Để sửa cấu trúc bảng, sau khi chọn tên bảng ta nhất nút:

A. Giorn B. Alesign C. The Mew D. Tất cả đều

sai

**ElLib** 

**Câu 11**. Các bước để tạo liên kết với bảng là:

(1). Tại trang bảng chọn Tool/ Relationships.

( 2). Tạo liên kết đôi một giữa các bảng.

(3). Đóng hộp thoại Relationships/ Yes để lưu lại.

(4.) Chọn các bảng sẽ liên kết.

- A.  $(1)$ -> $(4)$ -> $(2)$ -> $(3)$  B.  $(2)$ -> $(3)$ -> $(4)$ -> $(1)$
- C.  $(1)$ -> $(2)$ -> $(3)$ -> $(4)$  D.  $(4)$ -> $(2)$ -> $(3)$ -> $(1)$

**Câu 12**. Để lưu cấu trúc bảng mới được thiết kế, ta thực hiện thao tác:

A. Edit/ Save/ <Tên têp>; B. File/ Save/Blank Database;

C. Edit/ Save As/ <Tên tệp>; D. File/ Save/ <Tên tệp>;

**Câu 13**. Để khởi động Access ta thực hiện:

A. Nháy Start/ Programs/ Microsoft Access;

B. Nháy đúp vào biểu tượng Access phía góc trái cửa sổ Access;

C. Nháy đúp vào biểu tượng Access phía góc trái cửa sổ Access rồi chọn Open;

D. Cả a và b đúng;

**Câu 14**. Xem CSDL **DIEMTHI** của học sinh, phụ huynh và học sinh được quyền xem nhưng không được sửa. Điều này đảm bảo yêu cầu nào của CSDL:

- A. Tính cấu trúc. B. Tính toàn ven.
- C. Tính nhất quán. D. Tính an toàn và bảo mật.

**Câu 15**. **T**ệp CSDL trong Access có phần mở rộng là:

A. **.**docB. **.**mdbC. **.**xlsD. **.**pas

**Câu 16**. Câu nào đúng trong các câu dưới đây đối với khoá chính?

A. Các giá trị của nó phải là duy nhất.

B. Nó phải được xác định như một trường văn bản.

C. Nó phải là trường đầu tiên của bảng.

D. Các giá trị của nó có thể trùng lặp **Câu 17**. Để tạo CSDL mới trong Access ta thực hiện: A. Create Table In Design View B. Create Table By using Wizard C. File/ Open/ <Têntêp> D. File/ New/Blank Database; **Câu 18**. Khi làm việc với cấu trúc bảng, để xác định kiểu dữ liệu của trường, ta xác định tên kiểu dữ liệu tại cột: A. Field Type B.Description C. Data Type D. Field Properties **Câu 19**. Để thay đổi cấu trúc của biểu mẫu, sau khi chọn tên biểu mẫu ta thực hiện: A. Nhấn nút B<sup>oben</sup> B. Chon Create Form In Design View C. Nhấn nút Design D. Chon Create Form By Using Wizard **Câu 20**. Giả sử trên email có ghi : **[1234@yahoo.com](mailto:1234@yahoo.com)**. Hãy cho biết trên **Email** có kiểu dữ liệu gì ? A. Text B. Currency C. Number D. AutoNumber **Câu 21**. Để thiết kế một CSDL cần phải tiếp cận theo trình tự nào? A**.** Mức vật lí - mức khung nhìn - mức khái niệm; B. Mức khái niệm - mức khung nhìn - mức vật lí; C. Mức vật lí - mức khái niệm - mức khung nhìn; D. Mức khung nhìn - mức khái niệm - mức vật lí; **Câu 22**. Dữ liệu kiểu Logic trong Access được ký hiệu là: A. Number B. Currency C. Yes/ No D. Autonumber **Câu 23.** Bảng đã được hiển thị ở chế độ trang dữ liệu, với một trường đã chọn, muốn sắp xếp các bản ghi theo thứ tự giảm dần, ta thực hiện thao tác: A. Nhấn nút Ât B. Record/ Sort/ Sort Ascending C. Create Table By Using Wizard D. Cả a và b đều đúng. **Câu 24**. Một CSDL quản lý hồ sơ học sinh của một trường học có các trường như sau: STT, HOTEN, NGSINH, TUOI, GHICHU. Quy tắc nào bị vi phạm khi thiết kế CSDL A. Tính toàn vẹn B. Tính không dư thừa C. Tính nhất quán D. Tính độc lập **Câu 25**. Bảng điểm thi có các trường TBHKI, TBHKII. Trong mẫu hỏi, biểu thức số học nào để tạo trường mới TBCN biết điểm TBCN là điểm TB của HKI và HKII với điểm TBHKII hệ số 2 A. TBCN: ([TBHKI] + [TBHKII] \*2)/3 B. [TBCN]: ([TBHKI] + [TBHKII] \*2)/3 C.  $[TBCN] = ([TBHK]] + [TBHK]] *2$ :3 D. TBCN =  $(TBHKI + TBHK]] *2$ /3 **Câu 26.** Khi dùng thuật sỹ để tạo biểu mẫu, sau khi chọn đối tượng Form ta chọn:

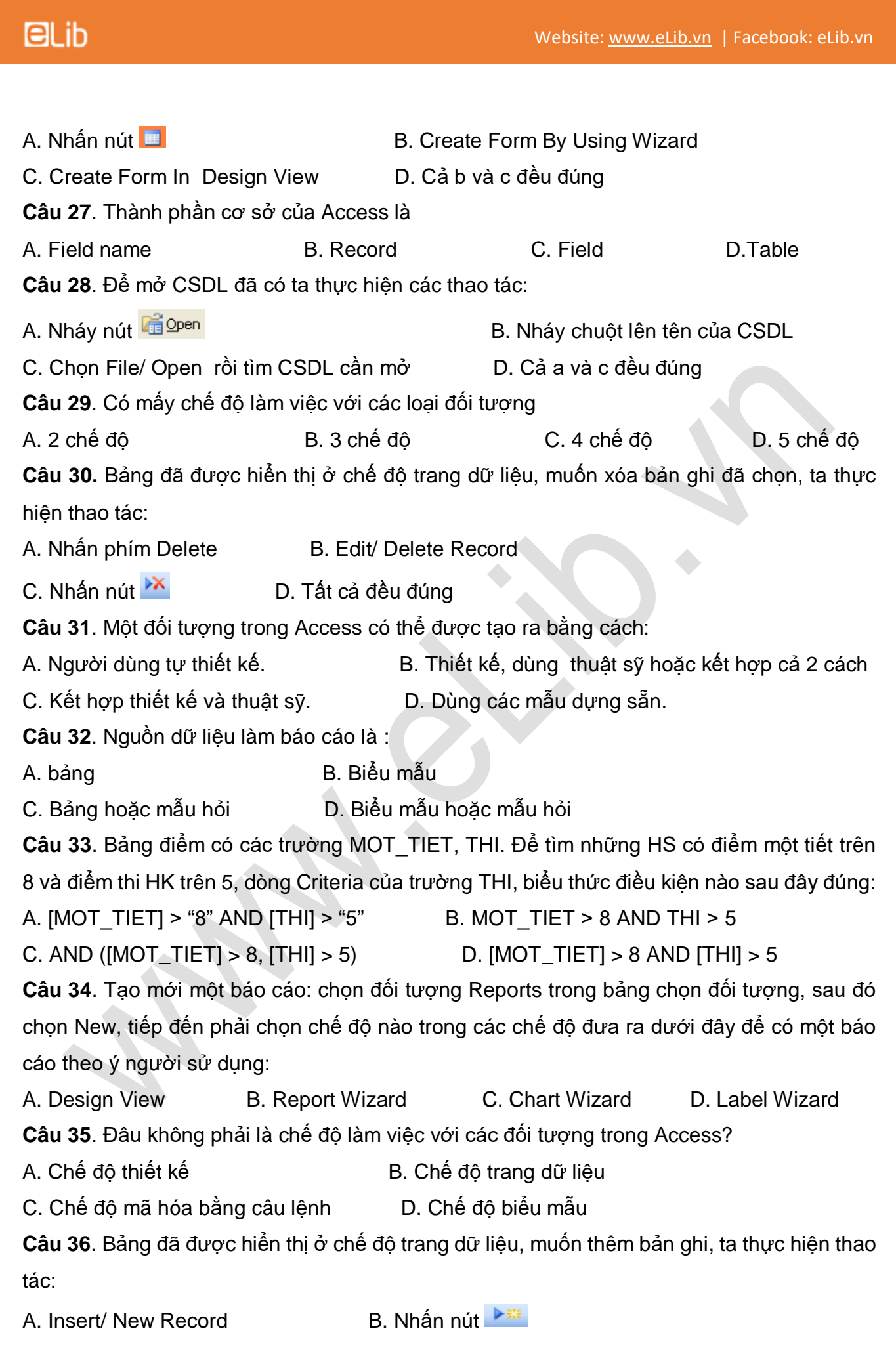

C. Edit/ Insert/ Rows D. Cả a và b đều đúng

**Câu 37.** Bảng đã được hiển thị ở chế độ trang dữ liệu, muốn lọc các bản ghi theo mẫu, ta thực hiện thao tác:

- A. Record/ Filter/ Filter By Selection C. Nhấn nút <sup>15</sup>
- B. Record/ Filter/ Filter By Form D. Nhấn nút

**Câu 38**. Vai trò của người QTCSDL

A. Bảo trì hệ CSDL B. Nâng cấp hệ CSDL

C. Tổ chức hệ thống D. Cả A,B và C.

**Câu 39**. Bảng đã được hiển thị ở chế độ thiết kế, muốn thêm một trường vào bên trên trường hiện tại, ta thực hiện thao tác:

A. Insert/ Column B. Insert/ Rows

C. File/Insert/ <tên têp> D. File/ New/ Blank Database.

**Câu 40**. Liên kết các bảng nhằm mục đích

A. Để có được thông tin tổng hợp từ nhiều bảng mà các yêu cầu của hệ CSDL vẫn được đảm bảo

B. Tránh việc dư thừa dữ liệu

C. Đảm bảo tính an toàn và bảo mật thông tin

D. Cả B và C

#### **ĐÁP ÁN ĐỀ KIỂM TRA 1 TIẾT TIN 12 – SỐ 9**

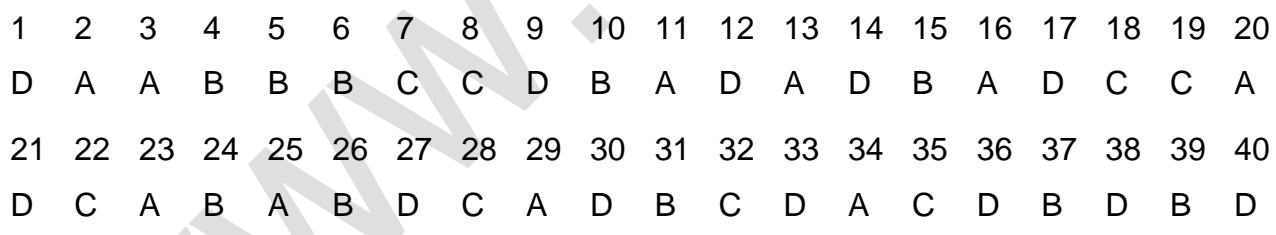

**10. Đề kiểm tra 1 tiết HK1 môn Tin học 12 – Số 10 TRƯỜNG THPT HƯƠNG KHÊ ĐỀ KIỂM TRA 1 TIẾT HỌC KÌ 1 MÔN TIN HỌC 12 NĂM HỌC 2019-2020 Thời gian làm bài: 45 phút Câu 1**. Thành phần cơ sở của Access là A. Table B. Field name C. Record D. Field **Câu 2**. Một đối tượng trong Access có thể được tạo ra bằng cách: A. Người dùng tự thiết kế. B. Thiết kế, dùng thuật sỹ hoặc kết hợp cả 2 cách C. Kết hợp thiết kế và thuật sỹ. D. Dùng các mẫu dựng sẵn.

**Câu 3**. Có mấy chế độ làm việc với các loại đối tượng

A. 5 chế độ B. 3 chế độ C. 4 chế độ D. 2 chế độ **Câu 4**. Bảng đã được hiển thị ở chế độ trang dữ liệu, với một trường đã chọn, muốn sắp xếp các bản ghi theo thứ tự giảm dần, ta thực hiện thao tác:

A. Create Table By Using Wizard

B. Record/ Sort/ Sort Ascending

C. Nhấn nút 4↓

D. Cả a và b đều đúng.

**Câu 5**. Bảng điểm có các trường MOT\_TIET, THI. Để tìm những HS có điểm một tiết trên 8 và điểm thi HK trên 5, dòng Criteria của trường THI, biểu thức điều kiện nào sau đây đúng:

A. [MOT\_TIET] > "8" AND [THI] > "5"

B. MOT $T$ IET  $> 8$  AND THI  $> 5$ 

C. AND ( $[MOT_TIET] > 8$ ,  $[THI] > 5$ )

D.  $[MOT$  TIET]  $> 8$  AND  $[TH]]$   $> 5$ 

**Câu 6**. Đâu không phải là chế độ làm việc với các đối tượng trong Access?

A. Chế đô thiết kế B. Chế đô trang dữ liệu

C. Chế đô mã hóa bằng câu lệnh D. Chế đô biểu mẫu

**Câu 7**. Để thiết kế một CSDL cần phải tiếp cận theo trình tự nào?

A. Mức khung nhìn - mức khái niệm - mức vật lí ;

B**.** Mức vật lí - mức khung nhìn - mức khái niệm;

C. Mức khái niệm - mức khung nhìn - mức vật lí;

D. Mức vật lí - mức khái niệm - mức khung nhìn;

**Câu 8**. Bảng điểm thi có các trường TBHKI, TBHKII. Trong mẫu hỏi, biểu thức số học nào để tạo trường mới TBCN biết điểm TBCN là điểm TB của HKI và HKII với điểm TBHKII hệ  $s\acute{o}$  2

A. TBCN: ([TBHKI] + [TBHKII] \*2)/3 B. [TBCN]: ([TBHKI] + [TBHKII] \*2)/3

C.  $[TBCN] = ([TBHK]] + [TBHK]] *2$ :3 D. TBCN =  $(TBHKI + TBHK]] *2$ /3

**Câu 9**. Để tạo lập và khai thác một CSDL ta cần phải có :

A. CSDL và hệ QTCSDL. B. Các thiết bị vật lí

C. A đúng và B sai **D. A**, B đều đúng

**Câu 10**. Khi tạo cấu trúc bảng, tên trường được nhập vào cột:

A. Description B. Date Type C. Field Name D. Field

**Properties** 

**Câu 11**. Để tạo mẫu hỏi, trong cửa sổ CSDL đang làm việc ta nháy chuột vào đối tượng nào là đúng?

A. Forms B. Queries C. Table D. Report **Câu 12**. Mỗi thư viện đều có quy định về số sách nhiều nhất mà người đọc được mượn trong

một lần, đó là:

A.Tính cấu trúc B.Tính nhất quán C. Tính không dư thừa D. Tính toàn vẹn **Câu 13**. Một ngân hàng thực hiện chuyển 2000000 đồng từ tài khoản A sang tài khoản B . Giả sử tài khoản A bị trừ 2000000 đồng nhưng số dư trong tài khoản B chưa được cộng thêm , thì đây vi phạm:

- A. Tính toàn vẹn.
- B. Tính độc lập

C. Tính nhất quán .

D. Tính không dư thừa .

**Câu 14**. Các bước để tạo liên kết với bảng là:

- (1). Tại trang bảng chọn Tool/ Relationships.
- (2.) Chọn các bảng sẽ liên kết.
- ( 3). Tạo liên kết đôi một giữa các bảng.
- (4). Đóng hộp thoại Relationships/ Yes để lưu lại.

A.  $(1)$ -> $(4)$ -> $(2)$ -> $(3)$  B.  $(2)$ -> $(3)$ -> $(4)$ -> $(1)$ 

C.  $(1)$ ->(2)->(3)->(4) D. (4)->(2)->(3)->(1)

**Câu 15**. Để khởi động Access ta thực hiện:

A. Nháy Start/ Programs/ Microsoft Access;

B. Nháy đúp vào biểu tượng Access phía góc trái cửa sổ Access;

C. Nháy đúp vào biểu tượng Access phía góc trái cửa sổ Access rồi chọn Open;

D. Cả a và b đúng;

**Câu 16**. Để thay đổi cấu trúc của biểu mẫu, sau khi chọn tên biểu mẫu ta thực hiện:

A. Nhấn nút **B. Chọn Create Form In Design View** 

C. Nhấn nút **Langesign** D. Chọn Create Form By Using Wizard

**Câu 17**. **T**ệp CSDL trong Access có phần mở rộng là:

A. **.**docB. **.**mdbC. **.**xlsD. **.**pas

**Câu 18**. Để tạo CSDL mới trong Access ta thực hiện:

A. Create Table In Design View B. Create Table By using Wizard C. File/ Open/ <Têntêp> D. File/ New/Blank Database; **Câu 19**. Bảng đã được hiển thị ở chế độ thiết kế, muốn thêm một trường vào bên trên trường hiện tại, ta thực hiện thao tác: A. Insert/ Column B. Insert/ Rows C. File/Insert/ <tên têp> D. File/ New/ Blank Database. **Câu 20**. Bảng đã được hiển thị ở chế độ trang dữ liệu, muốn lọc các bản ghi theo mẫu, ta thực hiện thao tác: A. Record/ Filter/ Filter By Form C. Nhấn nút  $\mathscr G$ B. Record/ Filter/ Filter By Selection D. Nhấn nút **Câu 21**. Bảng đã được hiển thị ở chế độ trang dữ liệu, muốn lọc các bản ghi theo ô, sau khi đã chọn ô dữ liệu, ta thực hiện thao tác. : A. Nhấn nút **B** Nhấn nút **C. Nhấn nút D. Cả B và C Câu 22**. Để mở một bảng đã có trên CSDL hiện tại ta thực hiện: A. File/New/ Blank database. C. Nháy chuột vào <tên têp>. B. Creat Table in Design View. D. File/Open/ Blank database. **Câu 23**. Trong cửa sổ CSDL đang làm việc, muốn dùng thuật sỹ để tạo biểu mẫu, thao tác nào sau đây đúng: A. Record/ Filter/ Filter by Form. B. Form/ Create Form by using Wizard/ <Chon trường>/ Next. C. Record/ Filter/ Filter by Selection. D. Insert/ Form. **Câu 24**. Liên kết các bảng nhằm mục đích A. Để có được thông tin tổng hợp từ nhiều bảng mà các yêu cầu của hệ CSDL vẫn được đảm bảo B. Tránh việc dư thừa dữ liệu C. Đảm bảo tính an toàn và bảo mật thông tin D. Cả B và C **Câu 25**. Vai trò của người QTCSDL A. Bảo trì hệ CSDL B. Nâng cấp hệ CSDL C. Tổ chức hệ thống D. Cả A,B và C. **Câu 26**. Trong của sổ CSDL đang làm việc, để thiết kế một mẫu hỏi mới, ta thực hiện: A. Queries/ nháy nút Design. B. Queries/ Create Query by using Wizard

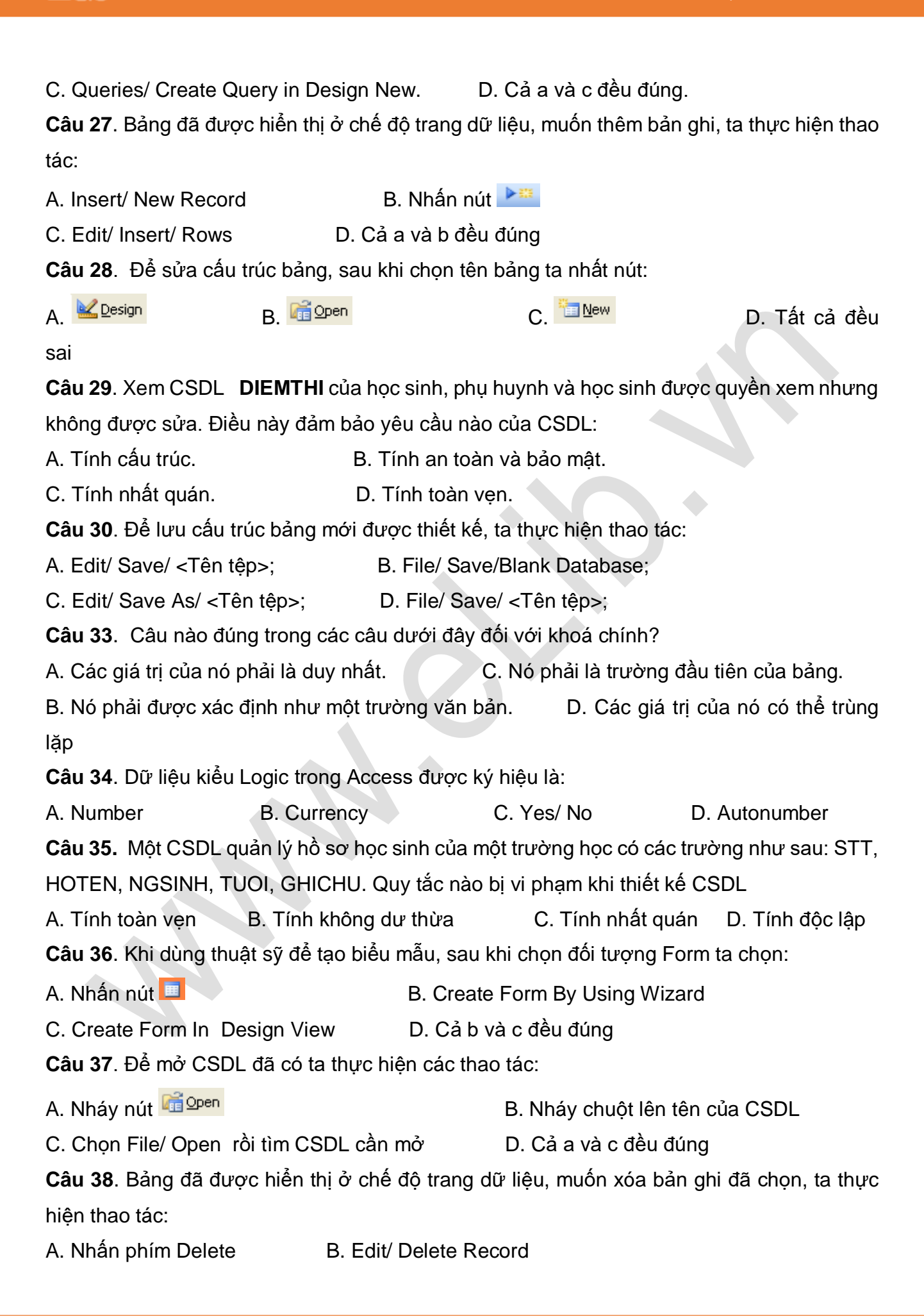

**ElLib** 

C. Nhấn nút X D. Tất cả đều đúng

**Câu 39**. Tạo mới một báo cáo: chọn đối tượng Reports trong bảng chọn đối tượng, sau đó chọn New, tiếp đến phải chọn chế độ nào trong các chế độ đưa ra dưới đây để có một báo cáo theo ý người sử dụng:

A. Design View B. Report Wizard C. Chart Wizard D. Label Wizard **Câu 40.** Nguồn dữ liệu làm báo cáo là :

- A. bảng
- B. Biểu mẫu
- C. Bảng hoặc mẫu hỏi
- D. Biểu mẫu hoặc mẫu hỏi

# **ĐÁP ÁN ĐỀ KIỂM TRA 1 TIẾT TIN 12 – SỐ 10**

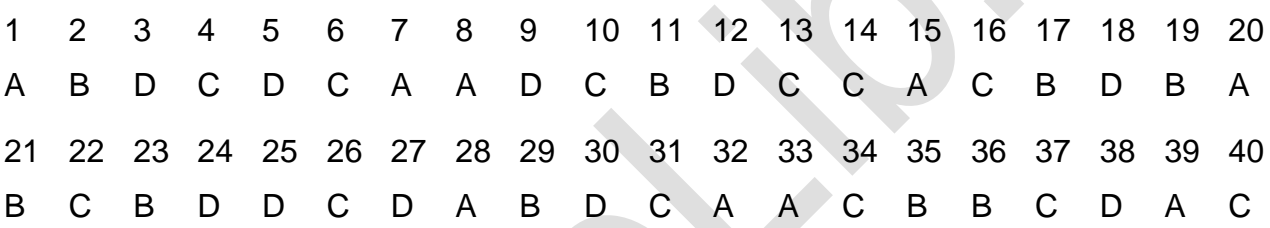